# BRP – Implementation guide

### **Fifty MMS – FCR**

Version 3

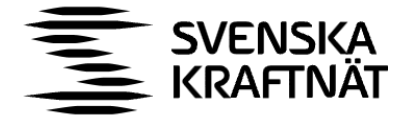

# Svenska kraftnät

Svenska kraftnät is a state owned enterprise with the task of maintaining Sweden's electricity transmission grid, which consists of about 16,000 kilometres of 400 kV and 220 kV transmission lines with substations and interconnectors. Svenska kraftnät is also the system operator for electricity in Sweden.

Svenska kraftnät is developing the transmission grid and the electricity market to meet society's need for a secure, sustainable and cost-effective supply of electricity. In this, Svenska kraftnät plays an important role in implementing national climate policies.

**Version 3** Org. No 202 100-4284

Svenska kraftnät Box 1200 172 24 Sundbyberg Sturegatan 1

Phone: +46 10-475 80 00 Fax: +46 10-475 89 50 www.svk.se

# Content

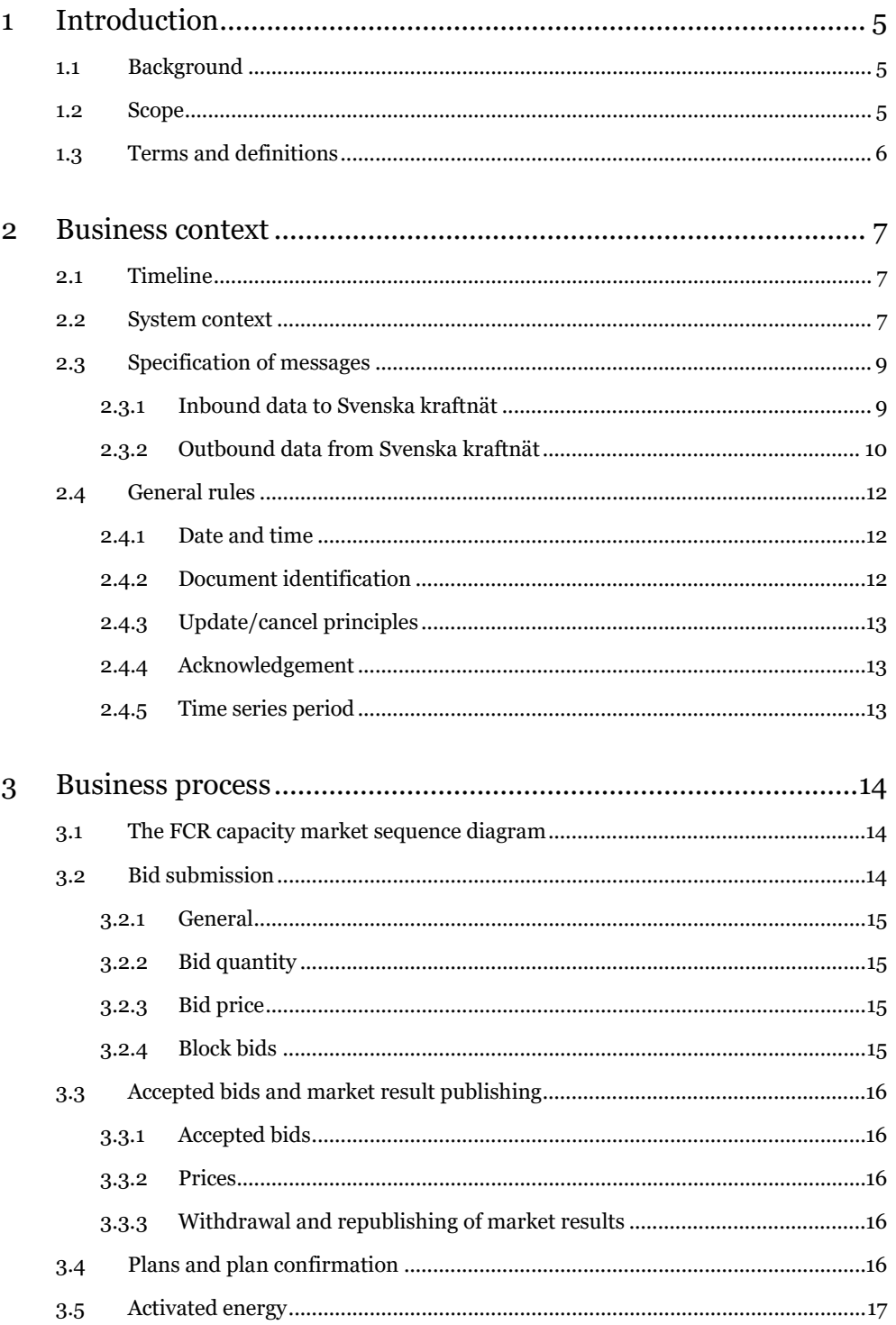

## Appendix A – Example files in<br/>bound (from Svenska kraftnät's

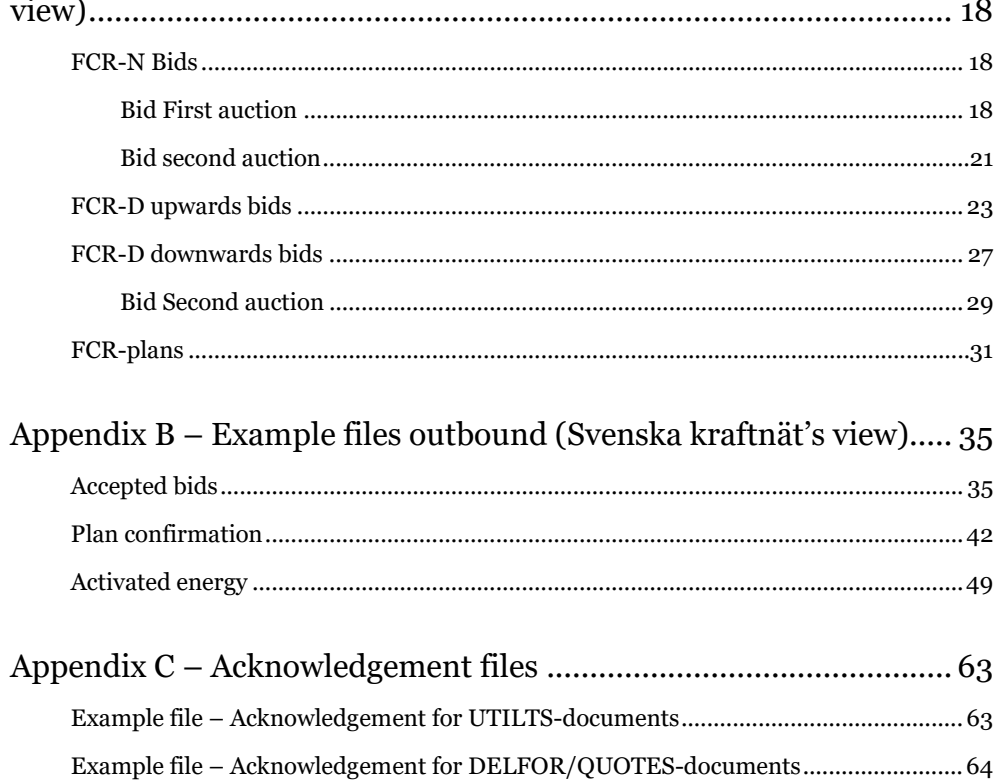

# <span id="page-4-0"></span>1 Introduction

### <span id="page-4-1"></span>1.1 Background

The Frequency Containment Reserve (FCR) is one of several different types of Balancing Services that TSOs use for balancing of the Nordic synchronous area. The FCR product divides further into FCR-N and FCR-D upwards and FCR-D downwards.

Fifty MMS has been developed by Svenska kraftnät and Statnett to allow a joint platform for procurement of FCR balancing capacity.

### <span id="page-4-2"></span>1.2 Scope

This document covers the technical implementation details when integrating with Fifty MMS and provides information about the processes required to interact with a FCR market. Both functional and technical aspects are covered. The intended users of this document are the participating BRPs.

The main processes described are:

- > Bid handling process
- > Market clearing process
- > Scheduling and reporting process

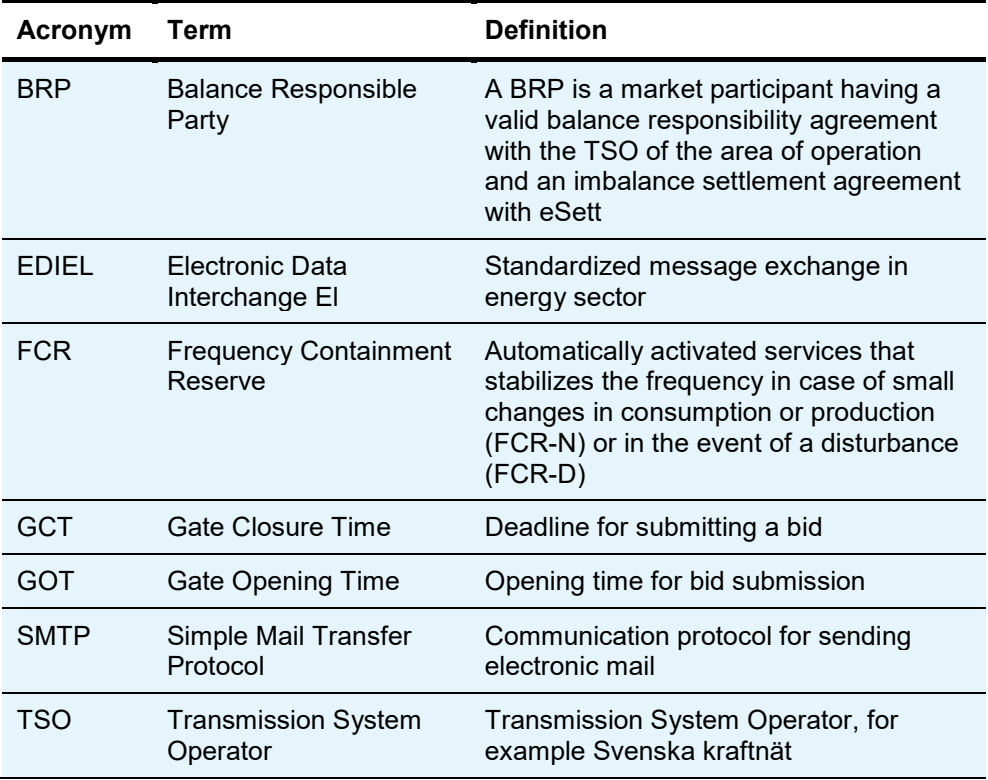

## <span id="page-5-0"></span>1.3 Terms and definitions

**Table 1.** Terms and definitions.

# <span id="page-6-0"></span>2 Business context

### <span id="page-6-1"></span>2.1 Timeline

The FCR capacity market involves several operational phases. The diagram below shows the timeline for the FCR capacity market. For each operating day FCR is traded in two auctions: First and Second auction.

Between the FCR capacity market Gate Opening Time (GOT) and the FCR capacity market Gate Closure Time (GCT), the BRP can submit and update their bids (Bidding period). The bidding periods are described in Figure 1 below.

After gate closure, the "Market Clearing" runs and the results are published to the BRP and TSO. The TSO have the possibility to extend the bidding period.

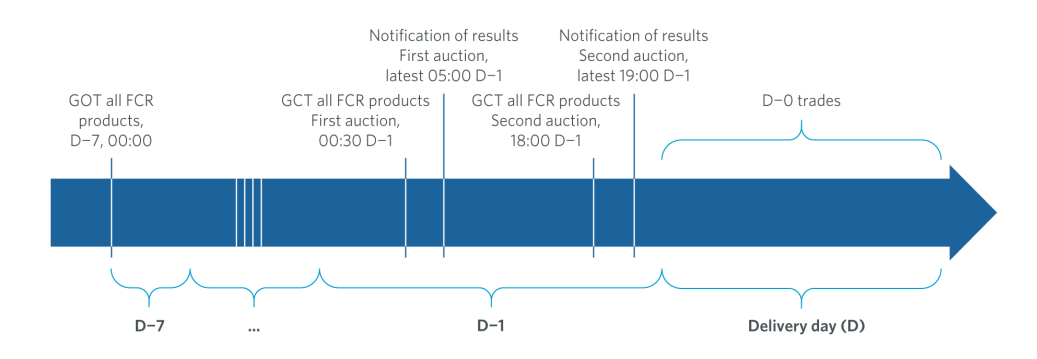

**Figure 1.** Timeline for the FCR capacity market.

### <span id="page-6-2"></span>2.2 System context

The diagram below shows an overall system context for the FCR capacity market. It shows how Fifty MMS integrates with the BRP and other participating systems. It also shows how a BRP can use FiftyWeb to enter bids and retrieve information. This document provides detailed information about the message exchanges between Fifty MMS and the BRP. The other exchanges are shown for information purposes only and are outside the scope of this document.

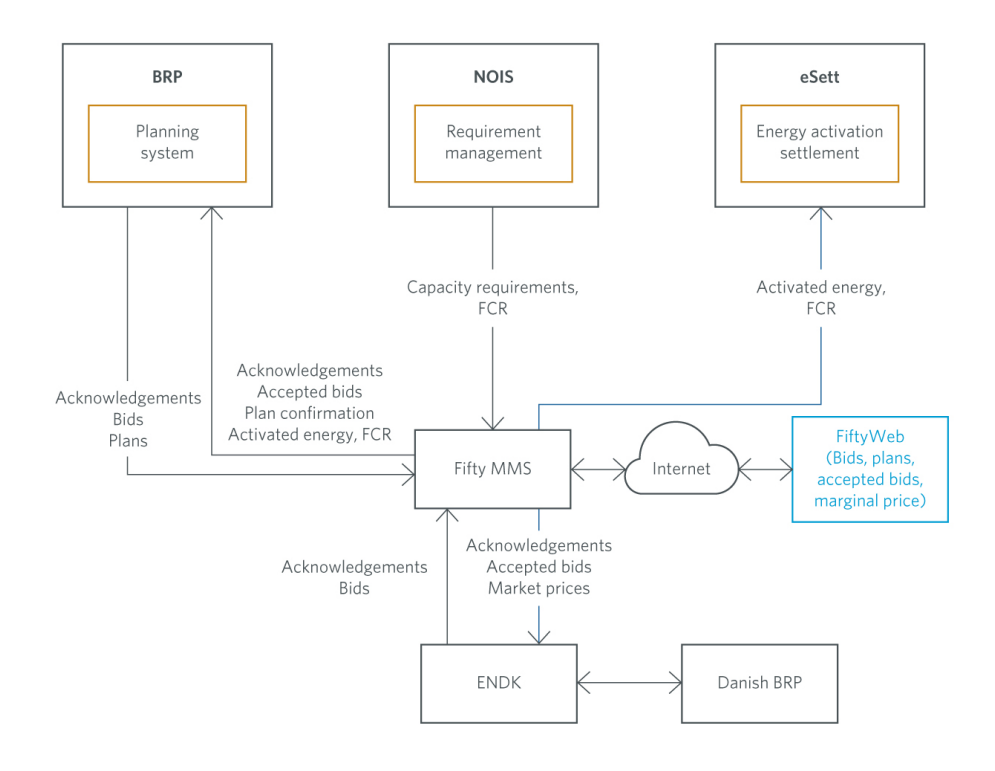

**Figure 2.** Overall system context.

The table below provide an overview of the flows between Fifty MMS and the BRP. The tables show that Ediel format is used as data exchange format and SMTP is used as communication protocol.

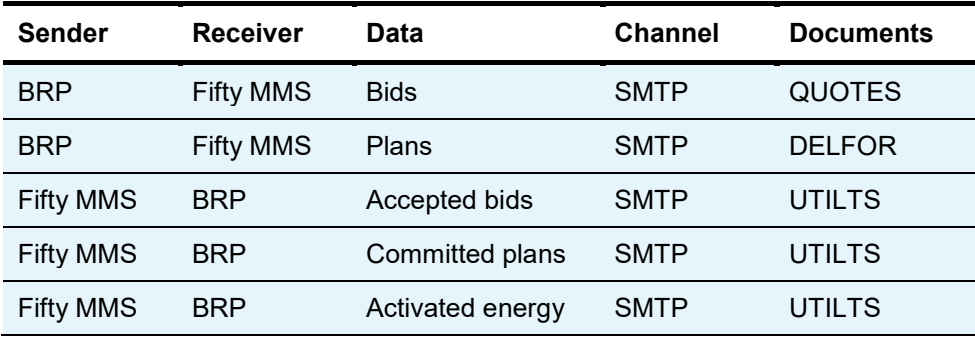

**Table 2.** Overview of the flows between Fifty MMS and the BRPs

### <span id="page-8-0"></span>2.3 Specification of messages

#### **General changes valid from 1 June 2023**

#### Product codes

The product codes that has been used for production will be used for all FCR-bids, even if the bid refers to a consumption resource.

#### Message ID

The GCT for the First auction, that used to be at 15.00 D−2, is moved to D−1 at 00:30. The specification SD1/SD2 (in the segment containing the Message ID, see the example files in Appendix A) has not been changed and the following should still be applied:

- > SD2 is used for bids to the First auction
- > SD1 is used for bids to the Second auction

### <span id="page-8-1"></span>**2.3.1 Inbound data to Svenska kraftnät**

### 2.3.1.1 Bids FCR

Incoming bids are sent as QUOTES-messages. Information about and specifications on QUOTES-messages are available at the Ediel portal: [https://www.ediel.se/Portal/.](https://www.ediel.se/Portal/) Please note that the information is only available in Swedish. However, a generic common Nordic implementation guide for QUOTES in English is available at: [https://ediel.org/guides/.](https://ediel.org/guides/)

Bids are sent by price area and all price areas must be included in one and the same file. Separate files are sent for each individual product that BRP wishes to bid on, one for FCR-N, one for FCR-D up and one for FCR-D downwards (if all products are offered from the BRP).

Table 2 shows the product codes for FCR-bids. As of June 1, 2023, the product codes previously used for production are used for all FCR bids, i.e. even if the bid is for a consumption unit/group.

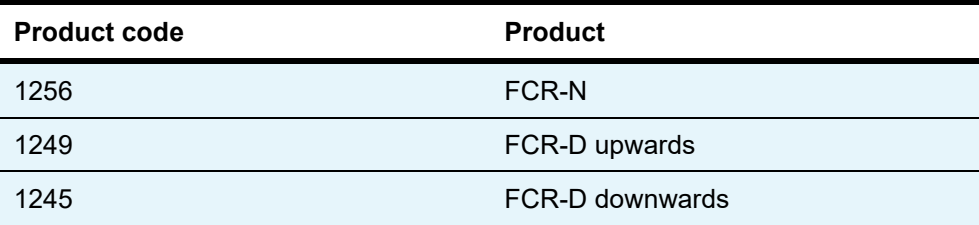

**Table 3.** Product codes used for submitting FCR bids.

Example files for FCR-bids for both First and Second auction can be found in Appendix A.

#### 2.3.1.2 Plans

Incoming plans are sent as DELFOR-messages which are specified at the Ediel portal: [https://www.ediel.se/Portal/.](https://www.ediel.se/Portal/)

Table 3 shows the product codes for FCR-plans. As of June 1, 2023, the product codes previously used for production are used for all FCR bids, i.e. even if the bid is for a consumption unit/group.

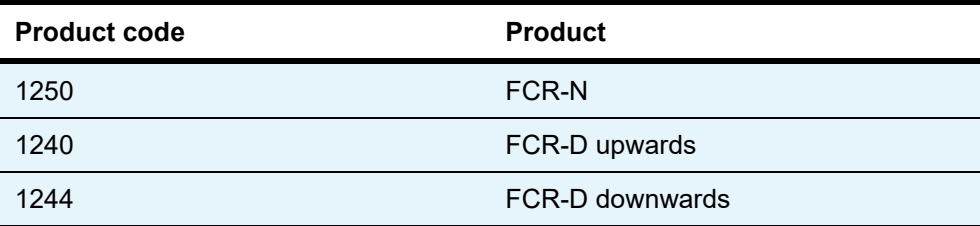

**Table 4.** Product codes used for submitting FCR-plans.

Example files can be found in Appendix A.

#### <span id="page-9-0"></span>**2.3.2 Outbound data from Svenska kraftnät**

#### 2.3.2.1 Accepted bids

The accepted bids for the First and Second FCR-auctions will be sent in the UTILTS format. Note that one accepted bid file contains all products (FCR-N, FCR-D upwards, FCR-D downwards).

Please note that the product code previous used for production is to be used for all FCR bids, regardless of bid type.

Further information about the time series products can be found at Edielportalen under "6. UTILTS-APERAK": [https://www.ediel.se/Info/edielanvisningar.](https://www.ediel.se/Info/edielanvisningar)

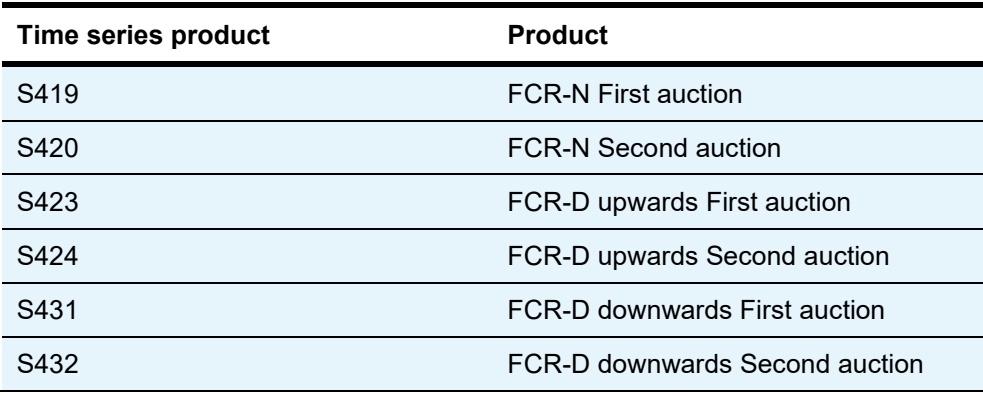

**Table 5.** Times series products for accepted FCR bids, all products.

Example files can be found in Appendix B.

#### 2.3.2.2 Committed plan FCR

The committed plan is sent once per day, after the delivery day has ended, in the UTILTS format. Further information about the time series products can be found at Edielportalen under "6. UTILTS-APERAK": [https://www.ediel.se/Info/edielanvisningar.](https://www.ediel.se/Info/edielanvisningar)

Please note that the product code previous used for production is to be used for all FCR bids, regardless of bid type.

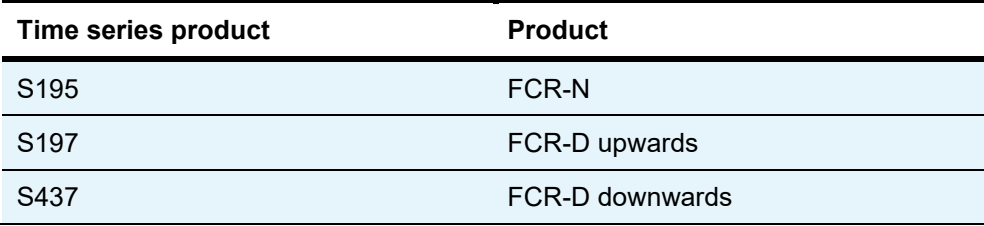

**Table 6.** Times series products for committed plan for FCR

Example files can be found in Appendix B.

#### 2.3.2.3 Activated energy FCR

Activated energy for FCR-D follows the same codes as for FCR-D upwards. The difference is the sign of the value in the time series; FCR-D upwards has a positive sign and FCR-D downwards has a negative sign. Further information about the time series products can be found at Edielportalen under "6. UTILTS-APERAK"[: https://www.ediel.se/Info/edielanvisningar.](https://www.ediel.se/Info/edielanvisningar)

Please note that the product code previous used for production is to be used for all FCR bids, regardless of bid type.

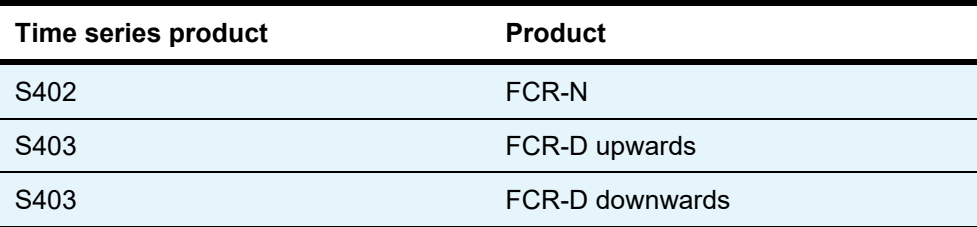

**Table 7.** Times series products for activated FCR energy

Example file can be seen in Appendix B.

### <span id="page-11-0"></span>2.4 General rules

The FCR business process flows assume certain basic rules. These rules are described below.

#### <span id="page-11-1"></span>**2.4.1 Date and time**

Date and time are formatted using the universal time standard UTC. During winter time, the period is from 00:00 UTC to 00:00 UTC. During summer time, the period is from 23:00 UTC to 23:00 UTC.

#### **Document coverage**

For bids (QUOTES) the beginning and ending date and time of the period covered by the document shall cover just one CET/CEST day.

### **Daylight saving time**

- > On the date of the change from winter time to summer time, the period is from 00:00 UTC to 23:00 UTC. This change occurs on the last Sunday in March at 02:00 UTC.
- > On the date of the change from summer time to winter time, the period is from 23:00 UTC to 24:00 UTC. This change occurs on the last Sunday in October at 02:00 UTC.

### <span id="page-11-2"></span>**2.4.2 Document identification**

The document identification must be unique for the sender in question. Furthermore, the document identification itself should not have any significant meaning.

### <span id="page-12-0"></span>**2.4.3 Update/cancel principles**

In general, a new received file will always completely replace a previous received file. Update of any time series is done by sending a new document honouring these rules.

- > A new file mRID (document identification)
- > A newer created date-time
- > The same period/day and subject market participant (for bids) as for the data being updated. I.e. to cancel one or more time series, a new document is submitted honouring the above rules, omitting the bids that should be cancelled.

In order to cancel all bids, a new document with a zero volume and price time series should be submitted for each price area and all hours of the day

### <span id="page-12-1"></span>**2.4.4 Acknowledgement**

The acknowledgement documents, as defined at: https://www.ediel.se, is generated as response, either completely accepting the received document or completely rejecting it. Partly accept is not used. Example files for APERAKs for UTILTS, DELFOR and QUOTES can be found in Appendix C.

### <span id="page-12-2"></span>**2.4.5 Time series period**

Within a time series for a bid QUOTES, the position must always refer to one hour within the time interval of the document. Furthermore, gaps within the time series (one LIN-segment) are allowed.

Within a time series for a plan DELFOR, the position must always refer to one hour within the time interval of the document.

# <span id="page-13-0"></span>3 Business process

This chapter provides information related to the business rules that apply.

### <span id="page-13-1"></span>3.1 The FCR capacity market sequence diagram

The sequence diagram for the FCR capacity market is depicted below.

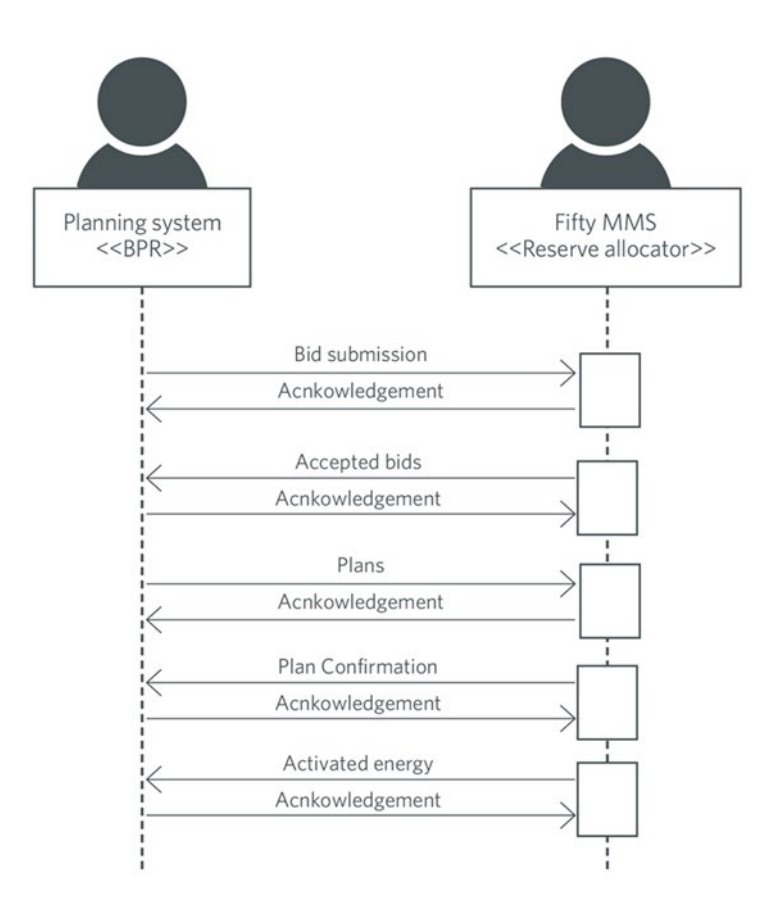

**Figure 3.** Sequence diagram for the FCR capacity market.

## <span id="page-13-2"></span>3.2 Bid submission

During the bidding phase, the participating BRP provide all information related to offers for the FCR capacity market. The QUOTES format is used to provide this information. Alternatively, bids can be submitted via the FiftyWeb user interface. The same business rules apply for both alternatives. For a general description of the QUOTES schema, please refer to the Ediel portal: [https://www.ediel.se/Portal/.](https://www.ediel.se/Portal/)

The following business rules apply to the bid submission process.

#### <span id="page-14-0"></span>**3.2.1 General**

- > A QUOTES document contains a set of bids (a bid is represented by a time series).
- > A QUOTES document shall be for only one subject party.
- > The number of bids submitted may not exceed 999 LIN-segments per bid file.
- > Bids with the same price should be contained in the same time series (LIN segment).

#### <span id="page-14-1"></span>**3.2.2 Bid quantity**

- > Bid quantity may vary for all hours in the time series.
- > The minimum bid quantity is 0.1 MW and the maximum bid quantity is 9999 MW.
- > Bid quantity (and minimum bid quantity) must be a multiple of 0.1 MW.

### <span id="page-14-2"></span>**3.2.3 Bid price**

- > Bid price must be present and have the same value for all positions in a time series (LIN-segment).
- > Bid price can be minimum 0.01 EUR or 1 (one) SEK (if submitted in SEK).
- > Bid price can be maximum 99 999 EUR or 99 999 SEK.
- > Bid price must be a multiple of 0.01 EUR or 1 (one) SEK.

### <span id="page-14-3"></span>**3.2.4 Block bids**

- > All quantities in a LIN-segment containing a block bid must be equal and represent a continuous interval of at least the amount of hours the block bid consists of.
- > The maximum length of a block bid is 6 (six) hours for the First auction and 3 (three) hours for the Second auction.

## <span id="page-15-0"></span>3.3 Accepted bids and market result publishing

When the bid selection process is completed, and the result from the auction is ready, the Fifty MMS system publishes an UTILTS file with accepted and nonaccepted bids. All FCR products are published in the same file for all price areas. If intraday trades (D−0) are made, an updated accepted bid file from the Second auction will be sent containing a complete Second auction result as well as the D−0 trade.

Settlement of accepted bids will use the marginal pricing methodology. Please note that that the UTILTS file contains bid quantity and bid price. Marginal price is not included in the result file.

### <span id="page-15-1"></span>**3.3.1 Accepted bids**

The accepted bid file consists of the BRP complete set of bids and the status code to determine whether it is accepted or not.

- > Status code 194: Bid is accepted
- > Status code 195: Bid is not accepted

BRPs that did not enter bids into an auction do not receive accepted bid messages.

### <span id="page-15-2"></span>**3.3.2 Prices**

The marginal price will be available in Fifty Web and published at the Mimer portal: [mimer.svk.se.](https://mimer.svk.se/PrimaryRegulation/PrimaryRegulationIndex)

### <span id="page-15-3"></span>**3.3.3 Withdrawal and republishing of market results**

Fifty MMS can republish the market results multiple times due to different reasons.

In case of republishing of market results, Svenska kraftnät will first send a complete set of bids for the BRP with the status code for 'not accepted' for all bids. After that, a new market result with a new accepted bid file containing a new result will be sent. This means that the BRP needs to completely replace a previous file with a new accepted bid file.

### <span id="page-15-4"></span>3.4 Plans and plan confirmation

Plans for FCR should be submitted at latest 16:00 CET D-1 for the next delivery day. Plans can then be updated up to 45 minutes before delivery hour. A plan confirmation will be sent back after the delivery day has passed.

## <span id="page-16-0"></span>3.5 Activated energy

Activated energy for FCR is calculated in Fifty MMS and sent out to the BRP after the delivery day. The same values are sent to eSett for settlement purpose.

# Appendix A – Example files inbound (from Svk:s view)

<span id="page-17-0"></span>This Appendix contains example files for bids (First and second auction) for FCR-N, FCR-D upwards and FCR-D downwards as well as for FCR plans.

### FCR-N Bids

#### **Bid First auction**

<span id="page-17-2"></span><span id="page-17-1"></span>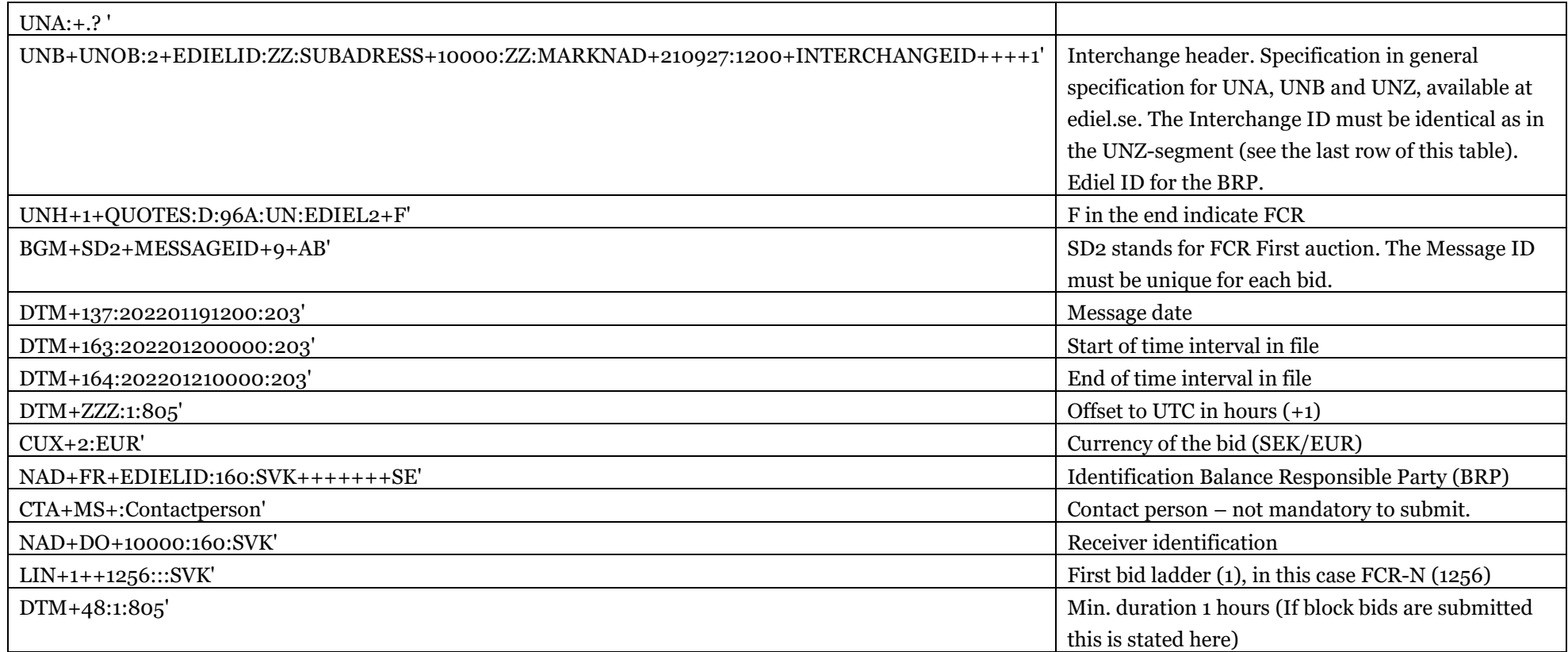

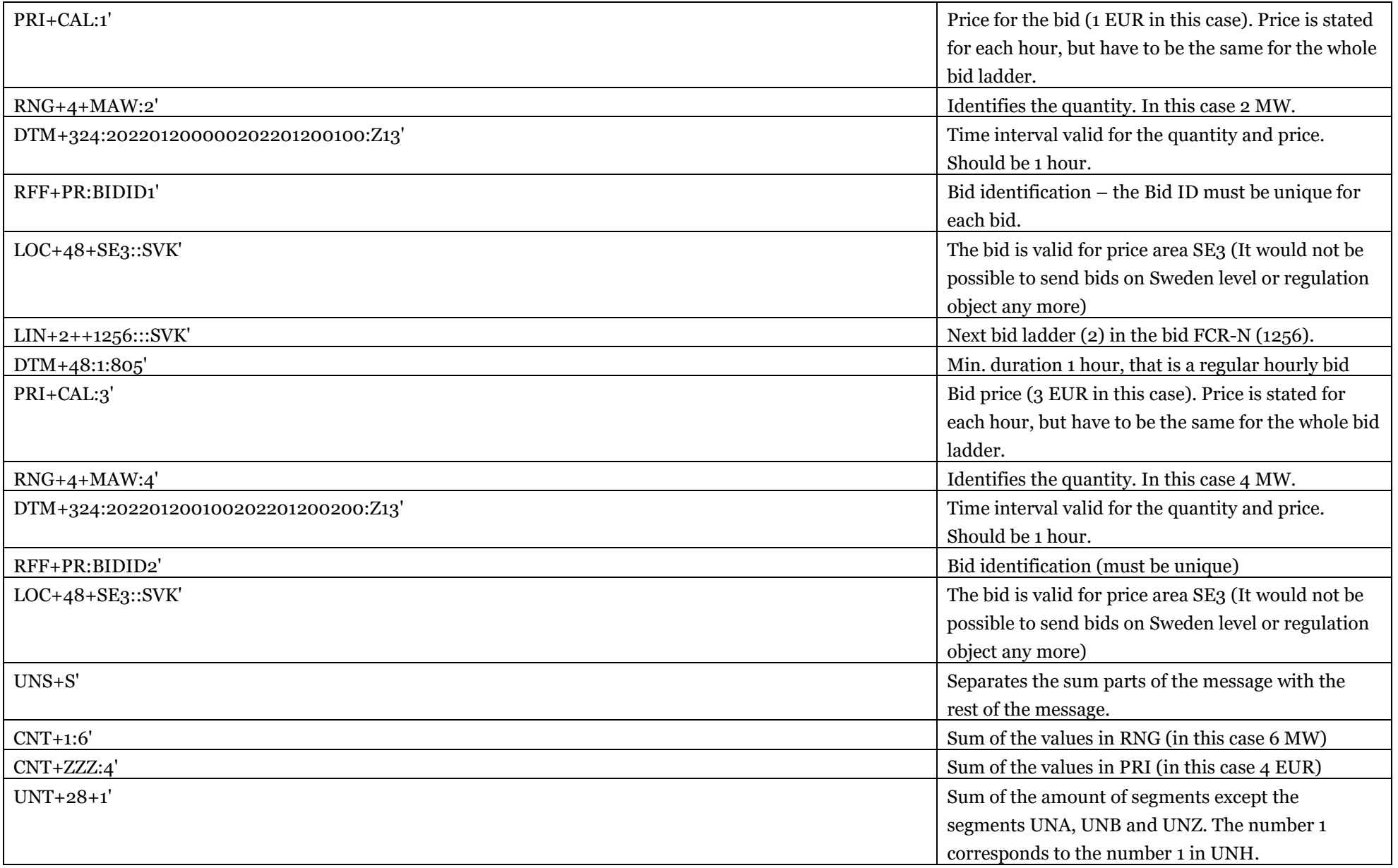

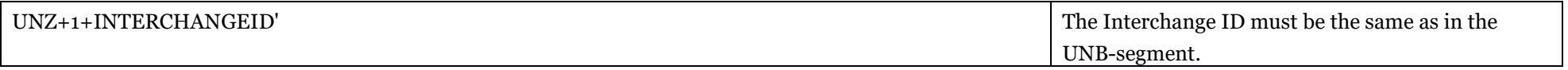

### **Bid Second auction**

<span id="page-20-0"></span>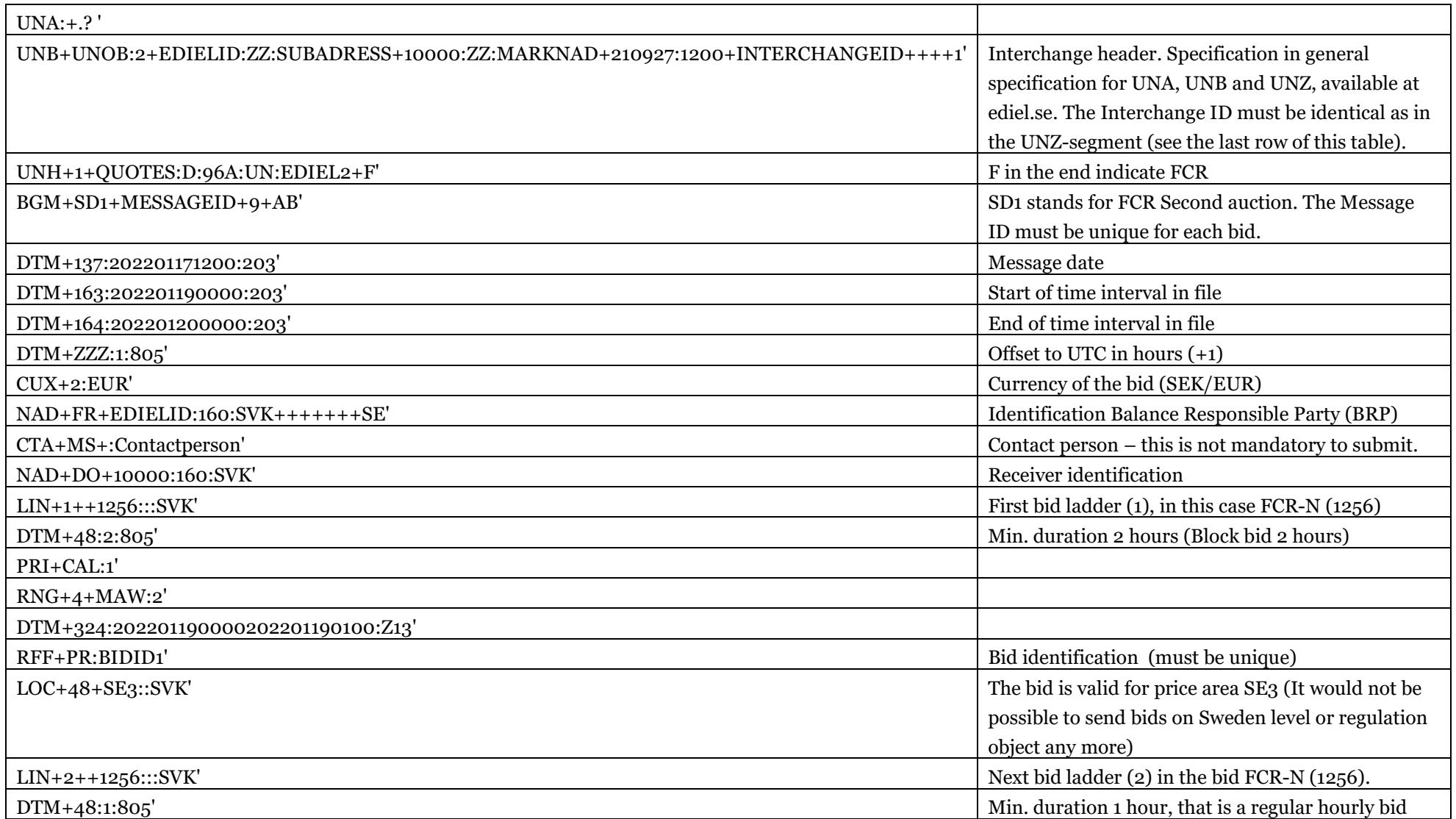

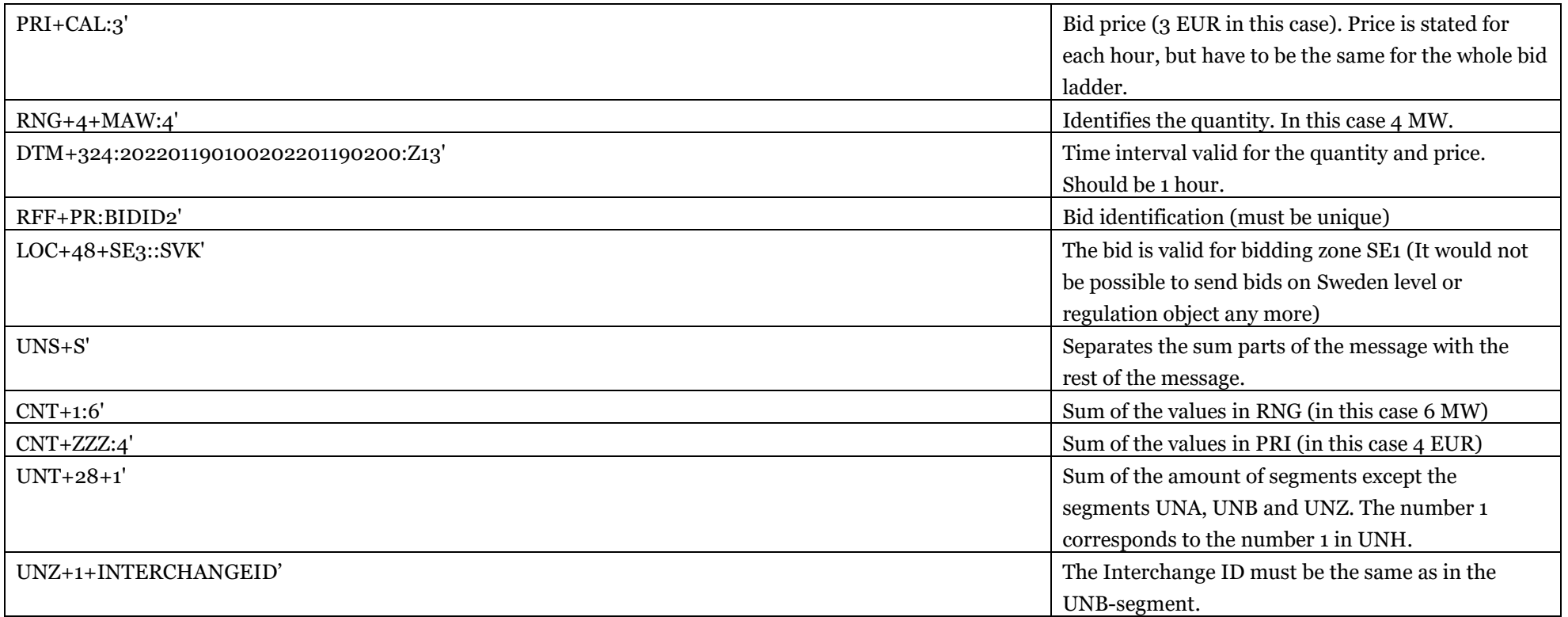

## FCR-D upwards bids

### **Bid First auction**

<span id="page-22-0"></span>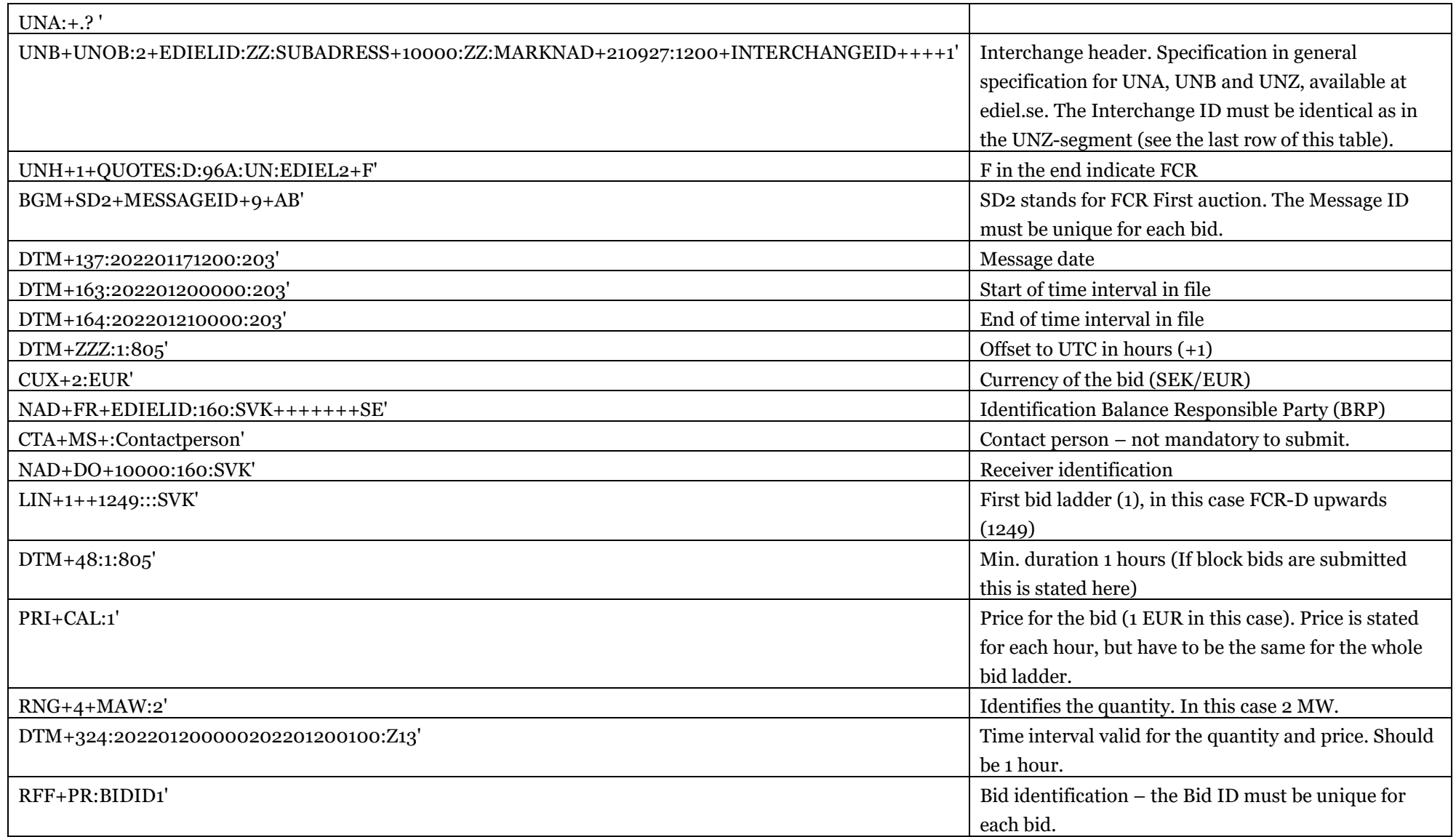

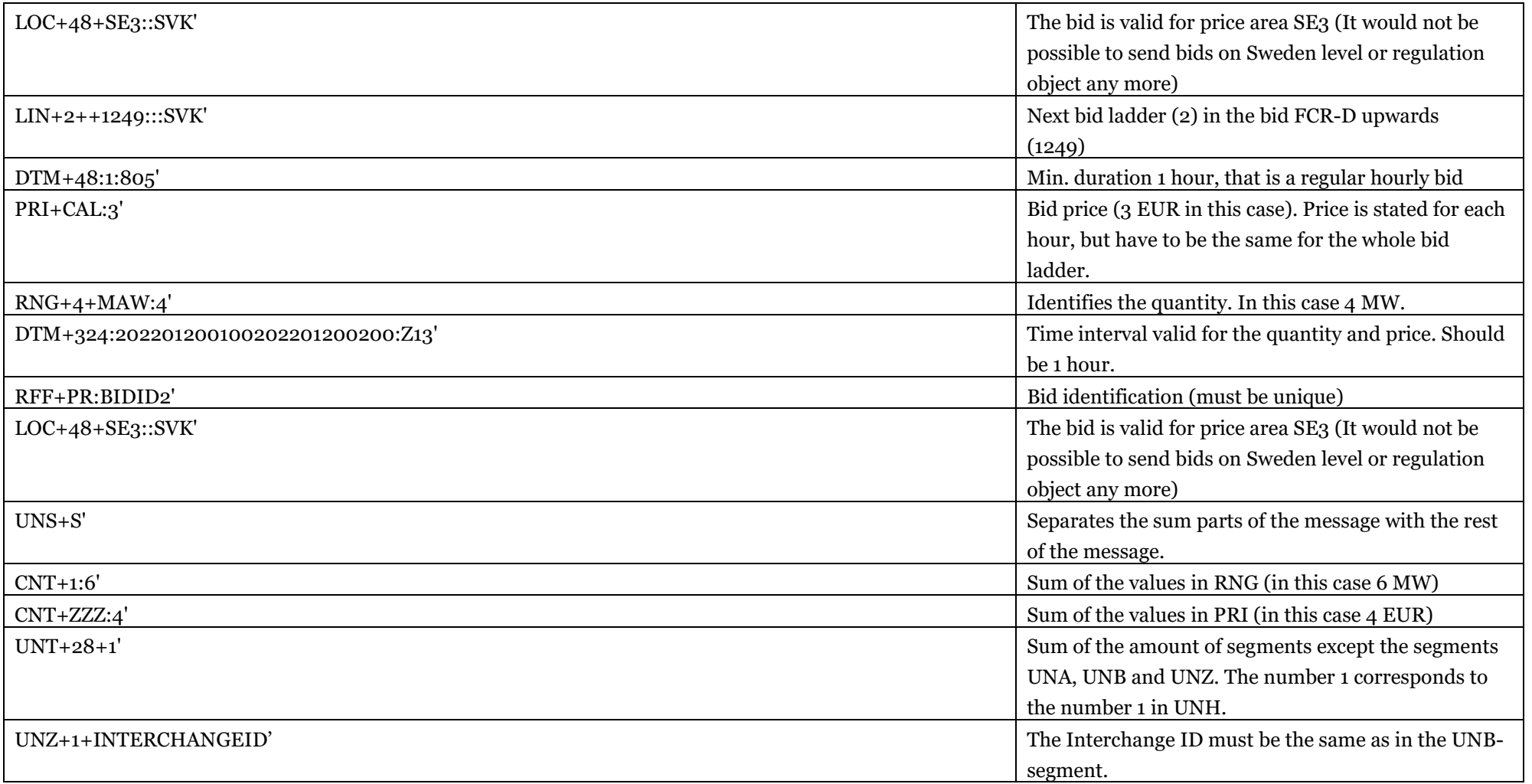

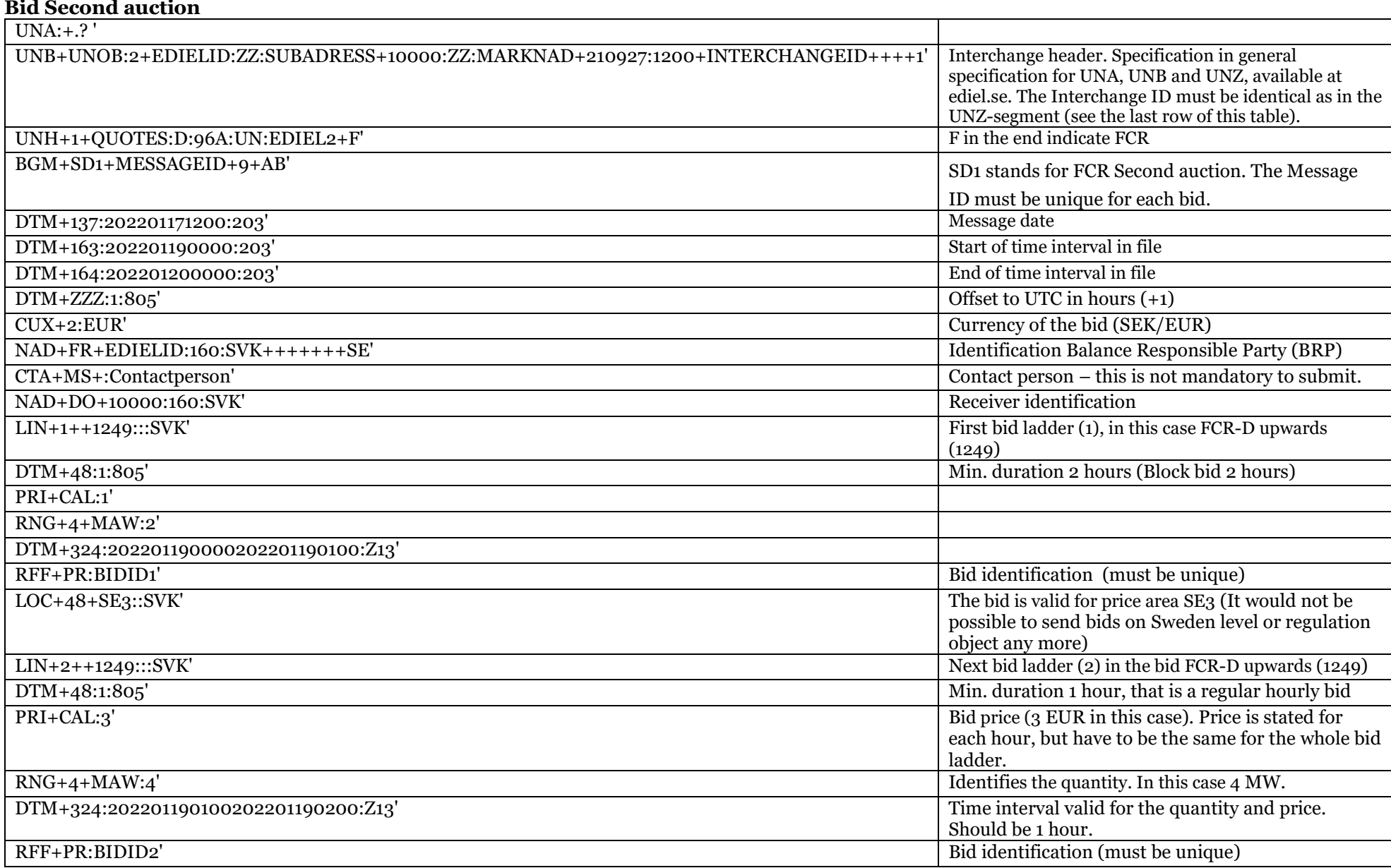

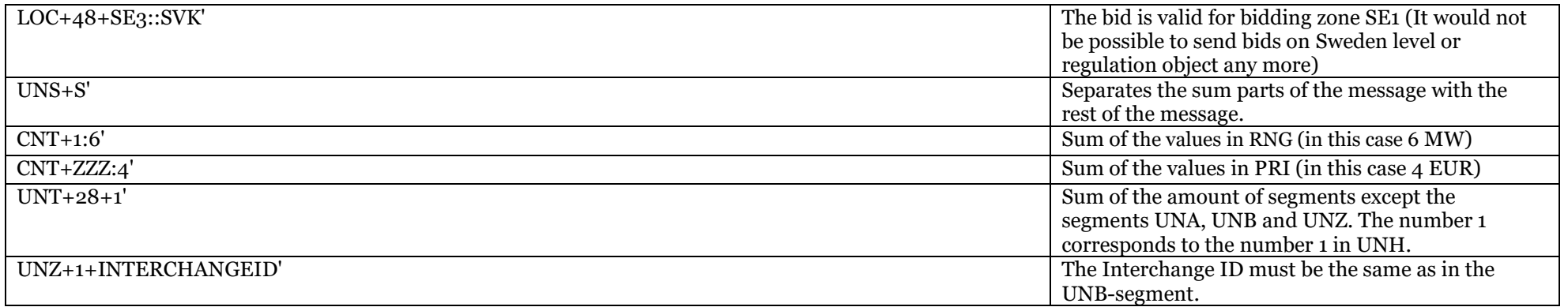

## FCR-D downwards bids

### **Bid First auction**

<span id="page-26-0"></span>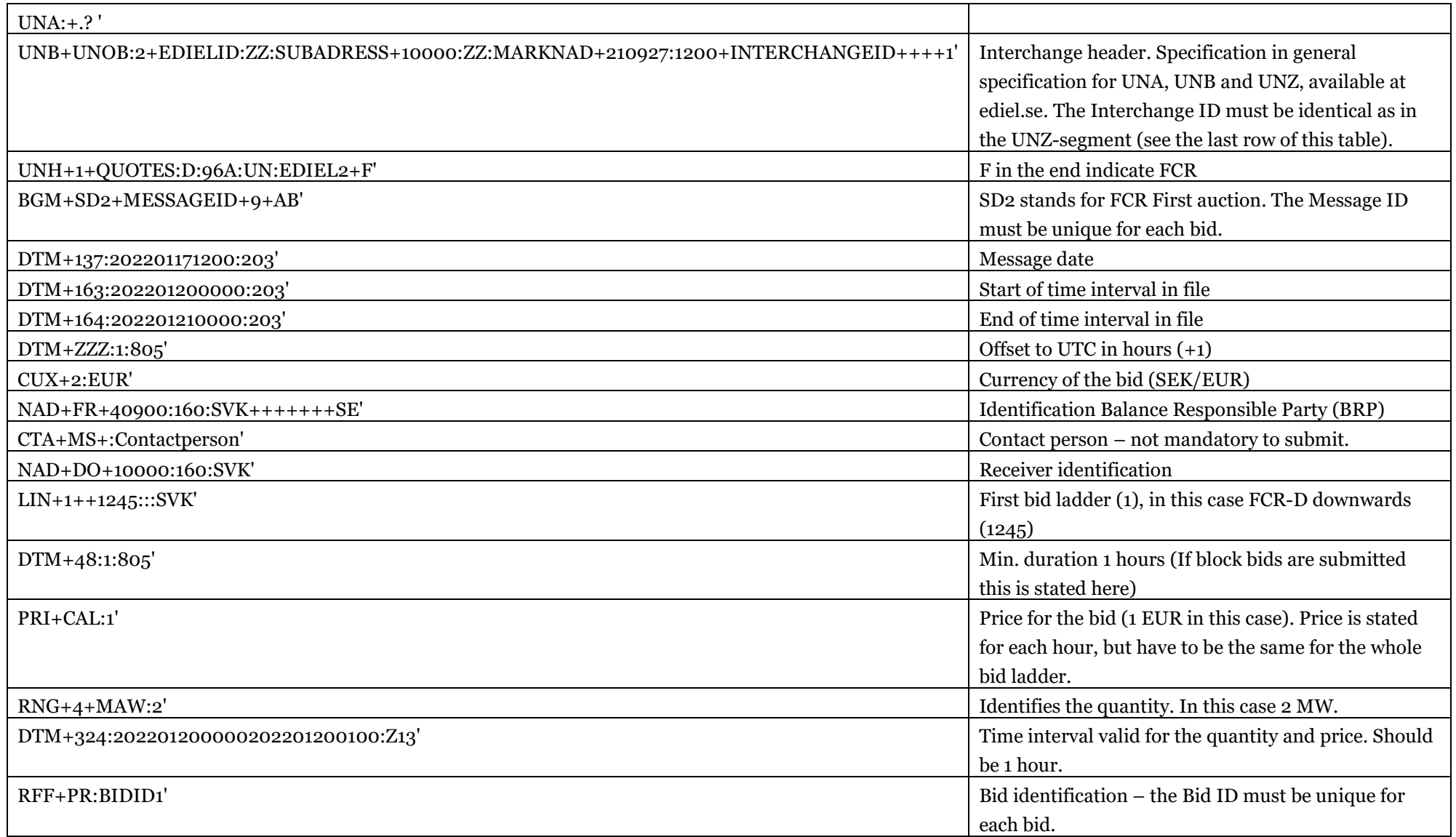

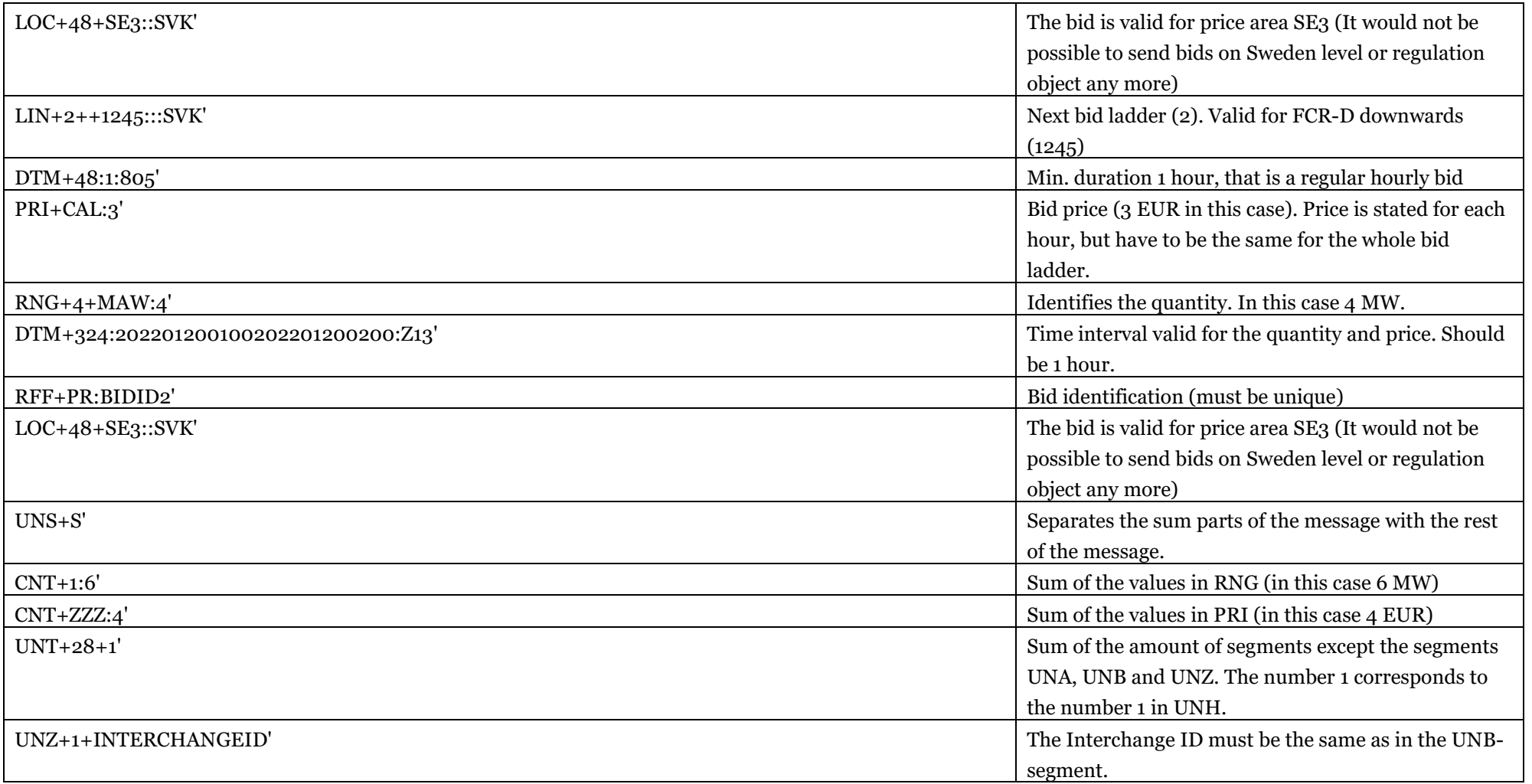

### **Bid Second auction**

<span id="page-28-0"></span>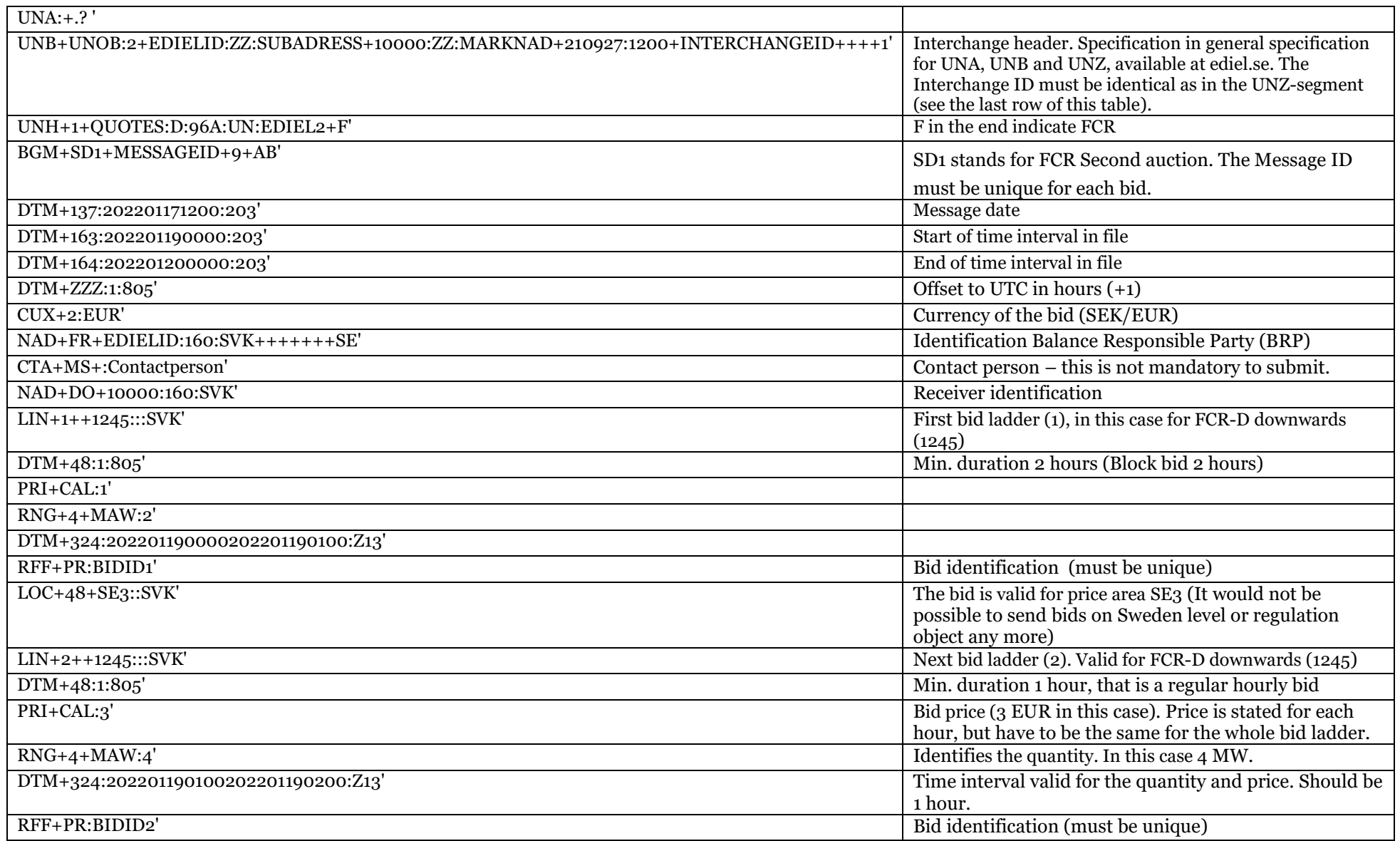

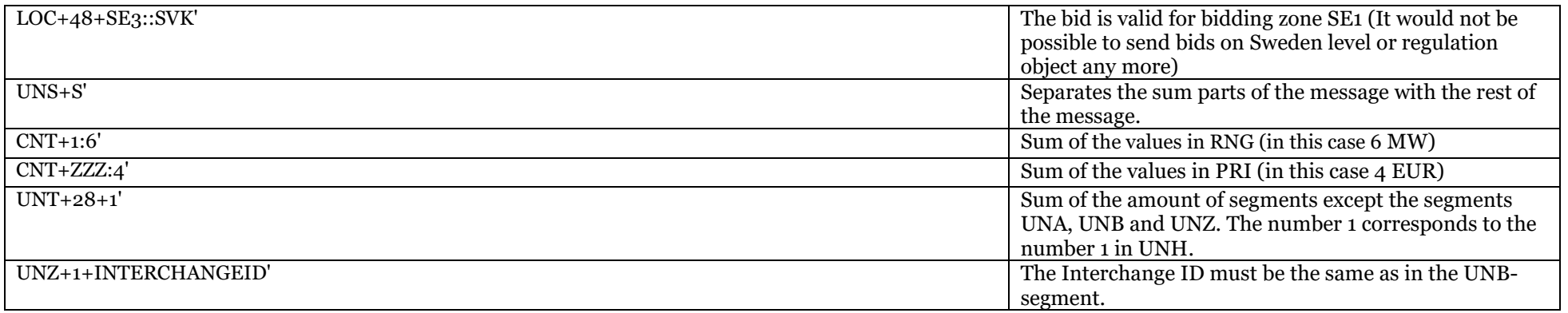

## FCR-plans

<span id="page-30-0"></span>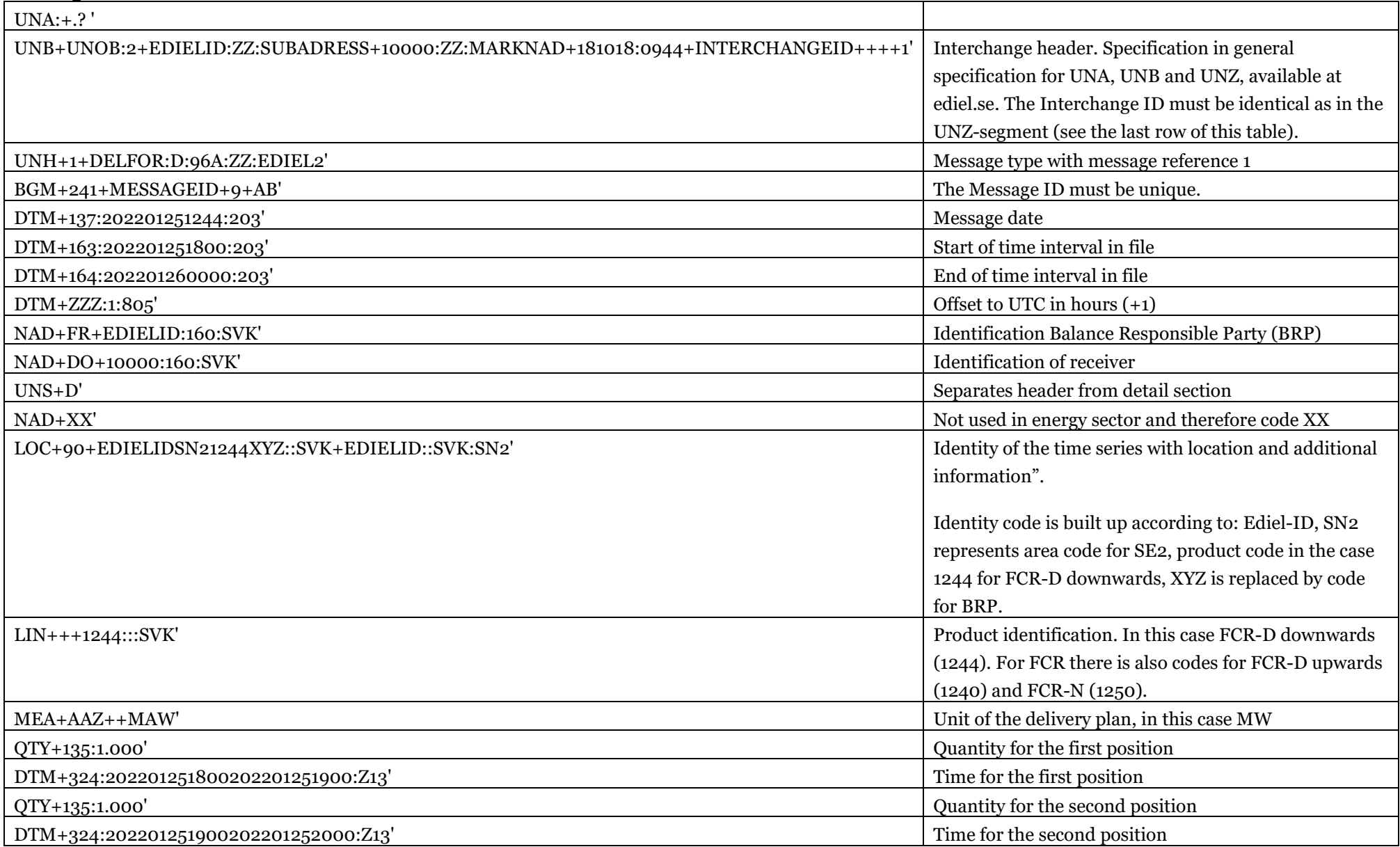

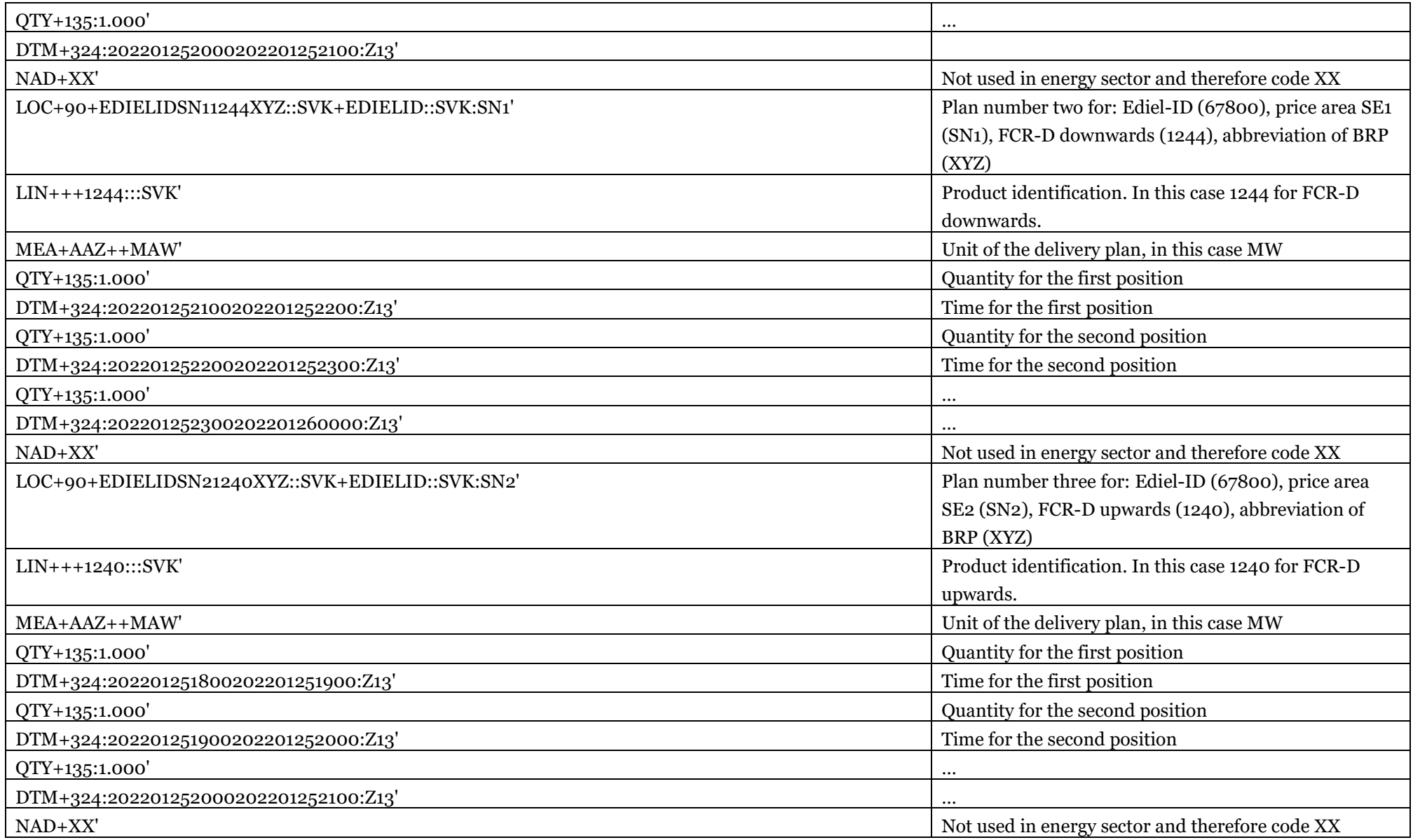

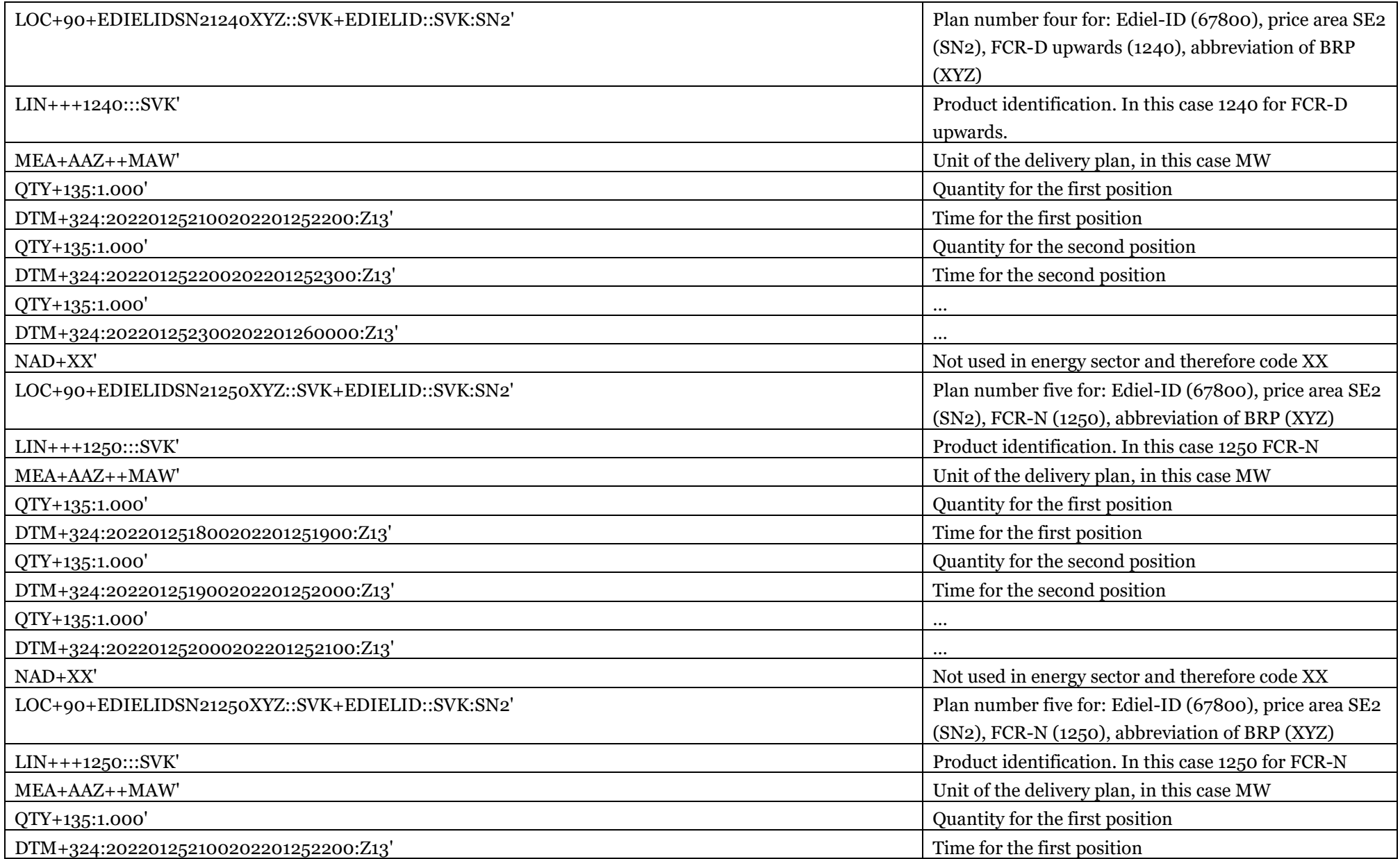

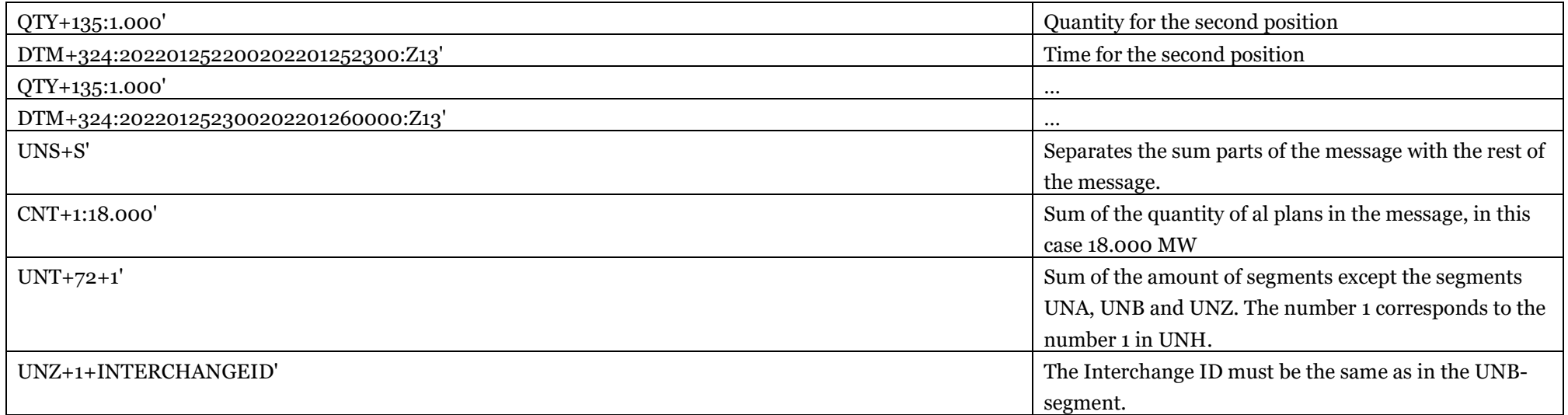

# Appendix B – Example files outbound (Svk view)

<span id="page-34-0"></span>This Appendix contains outbound example files for Accepted bids (First and Second auction), committed plans and activated FCR-energy. All products are found in the same file.

### Accepted bids

The accepted bid file will contain up to three time series depending on how many products the BRP has offered. One series per product (FCR-N, FCR-D upwards, FCR-D downwards).

### **Example file Accepted bid First auction**

<span id="page-34-1"></span>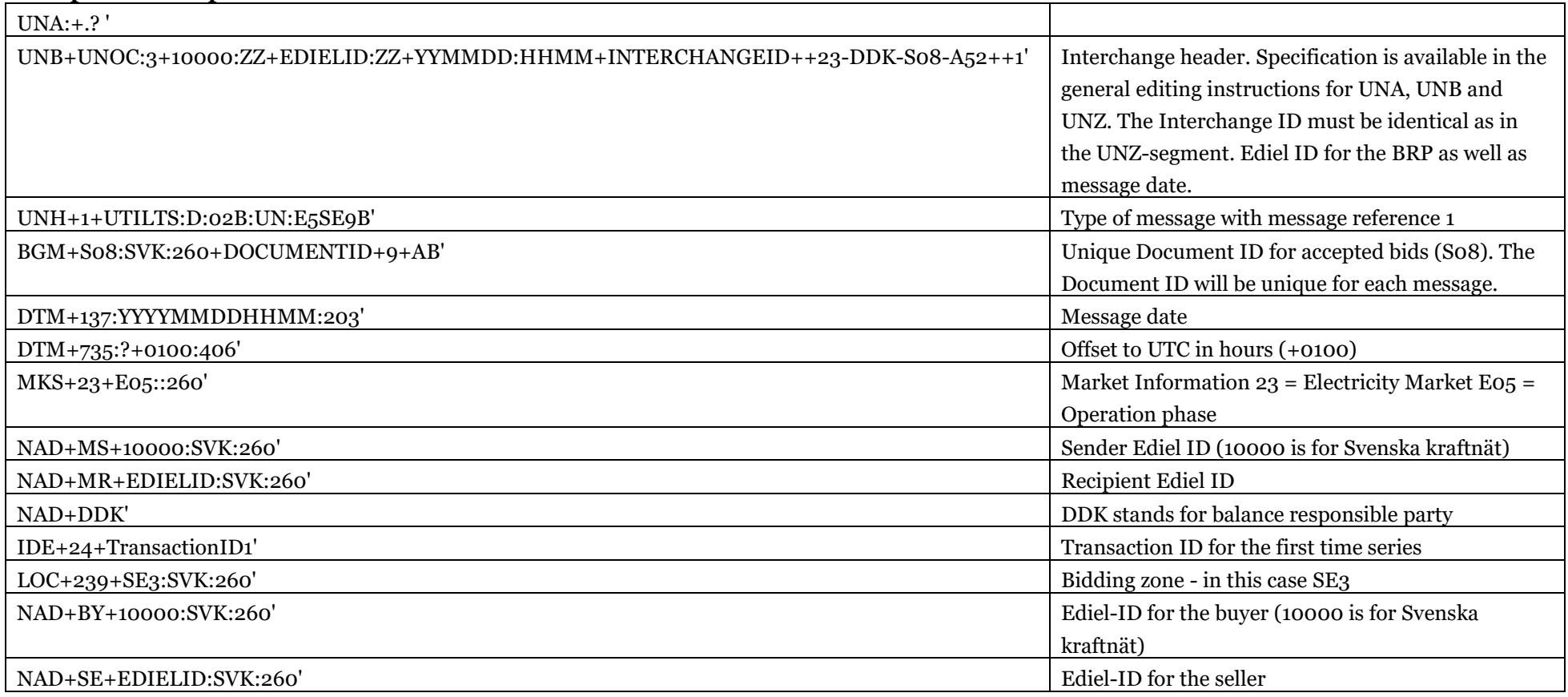

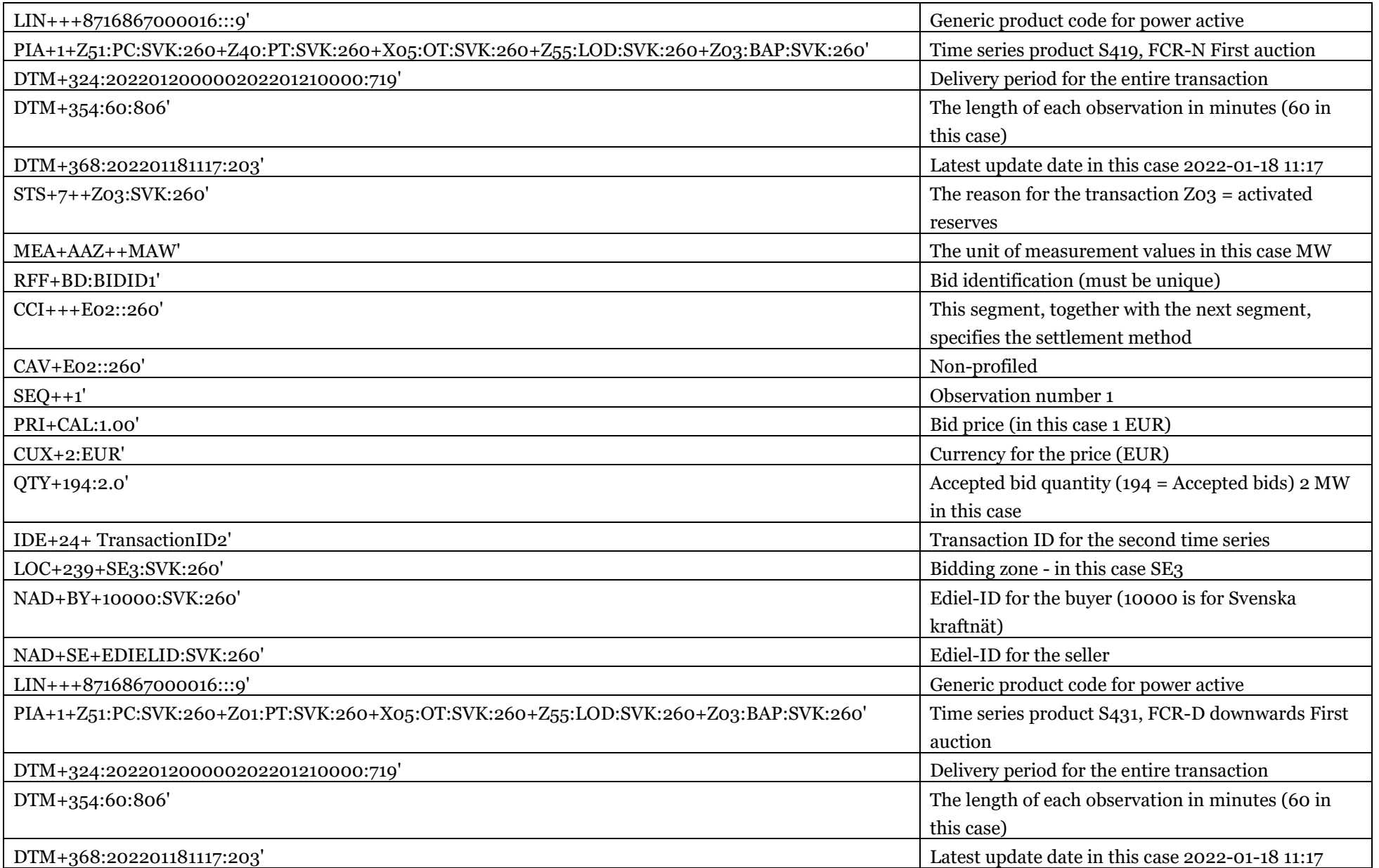

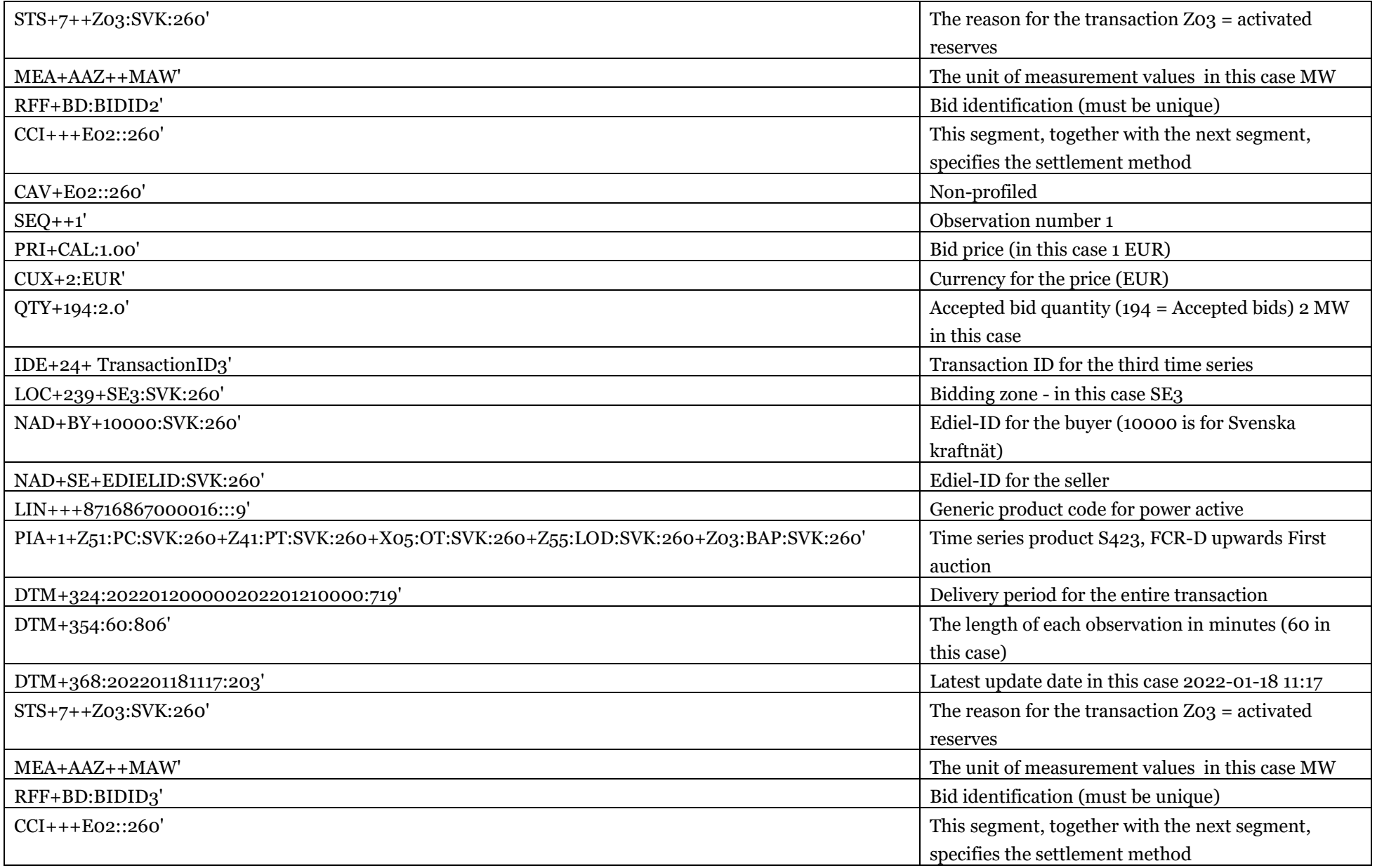

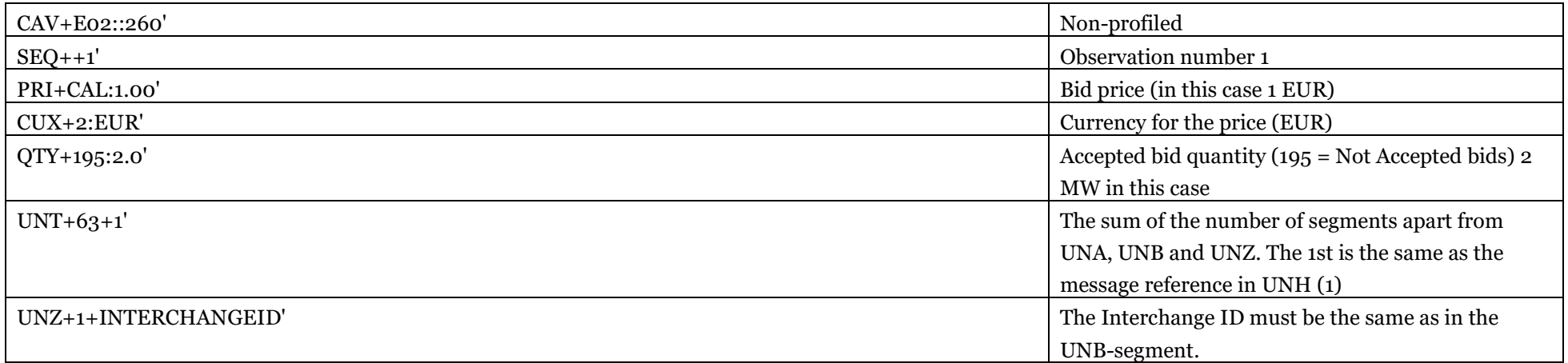

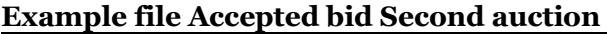

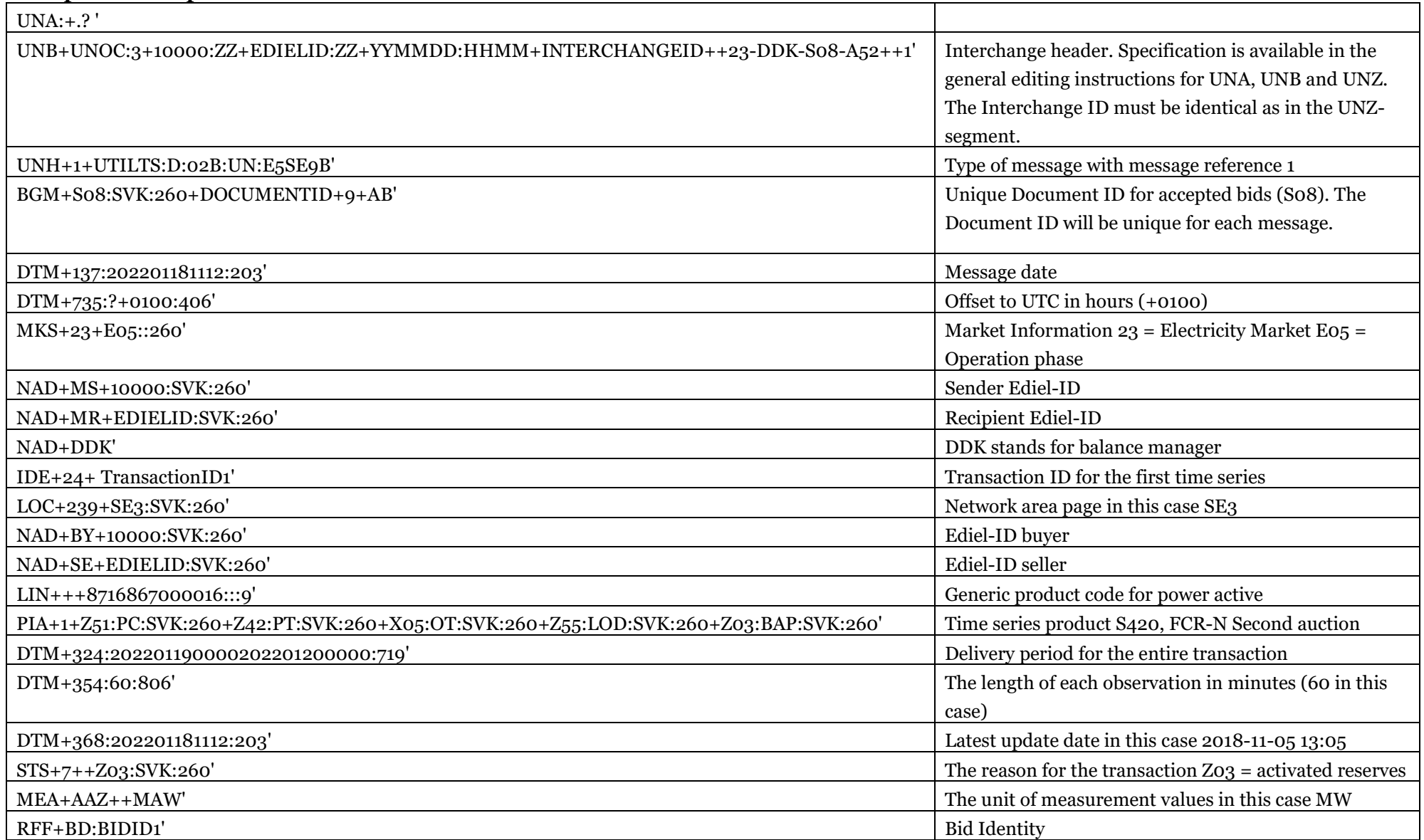

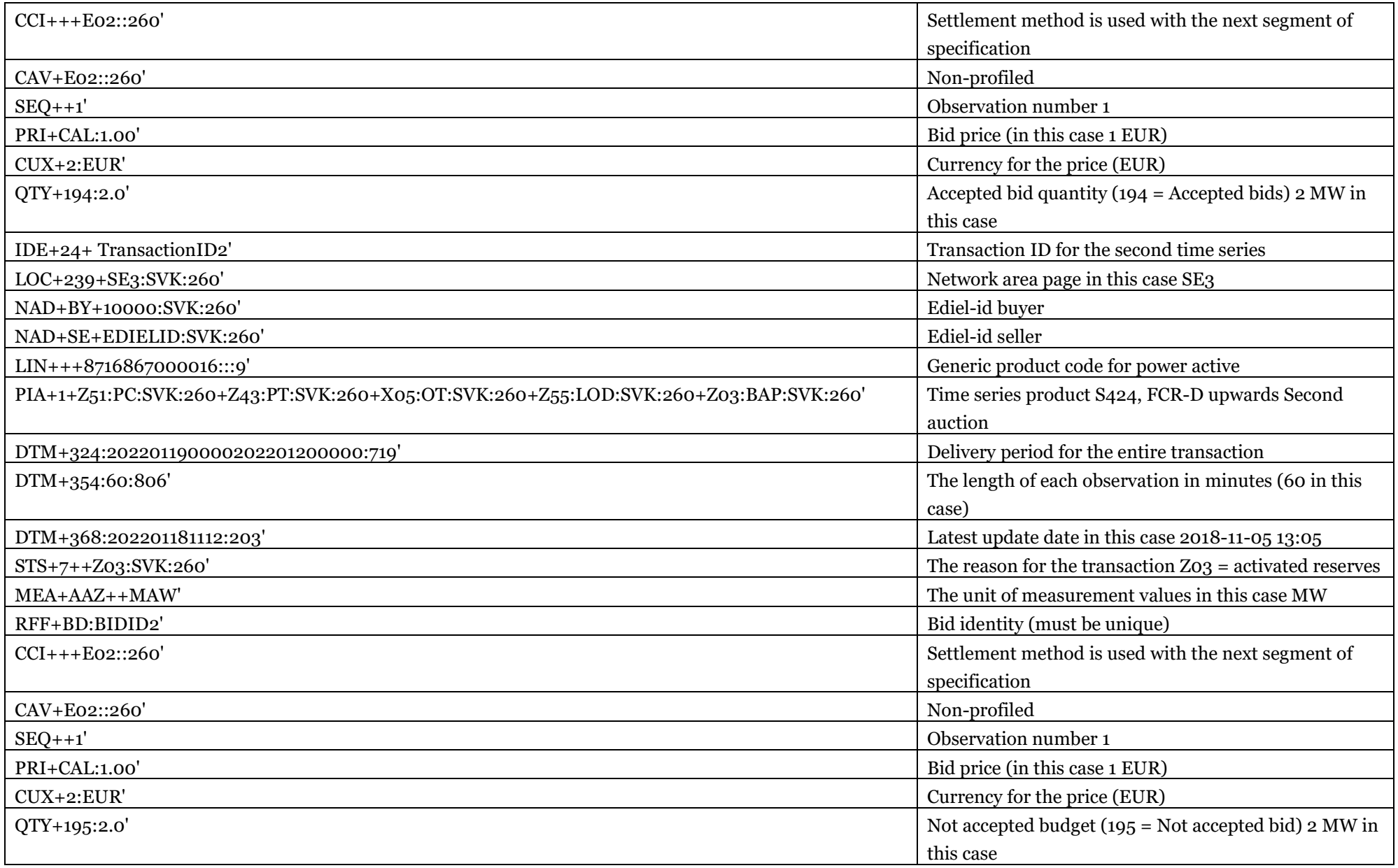

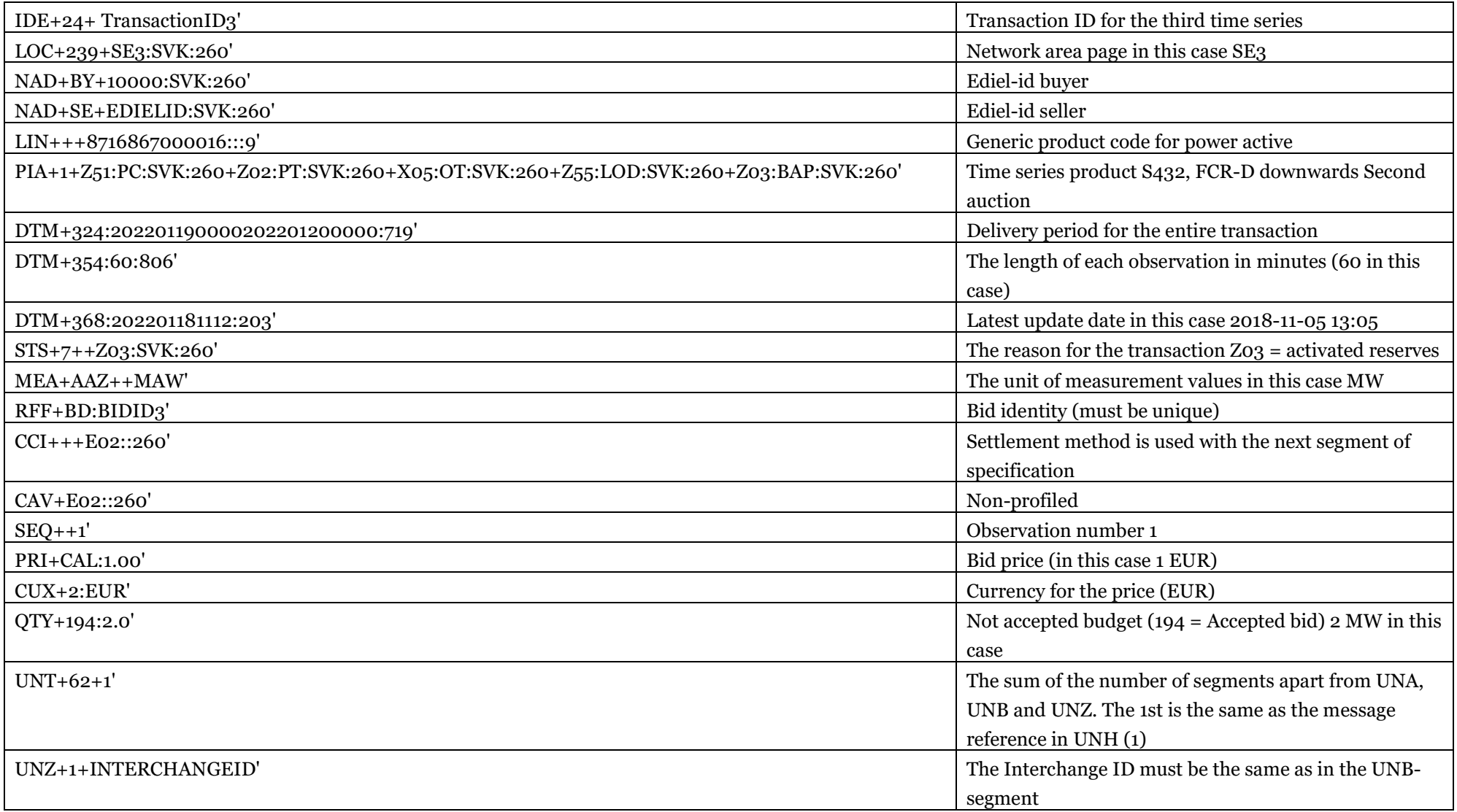

### Plan confirmation

The plan confirmation file will contain up to three time series depending on how many products the BRP has offered. One series per product (FCR-N, FCR-D upwards, FCR-D downwards).

<span id="page-41-0"></span>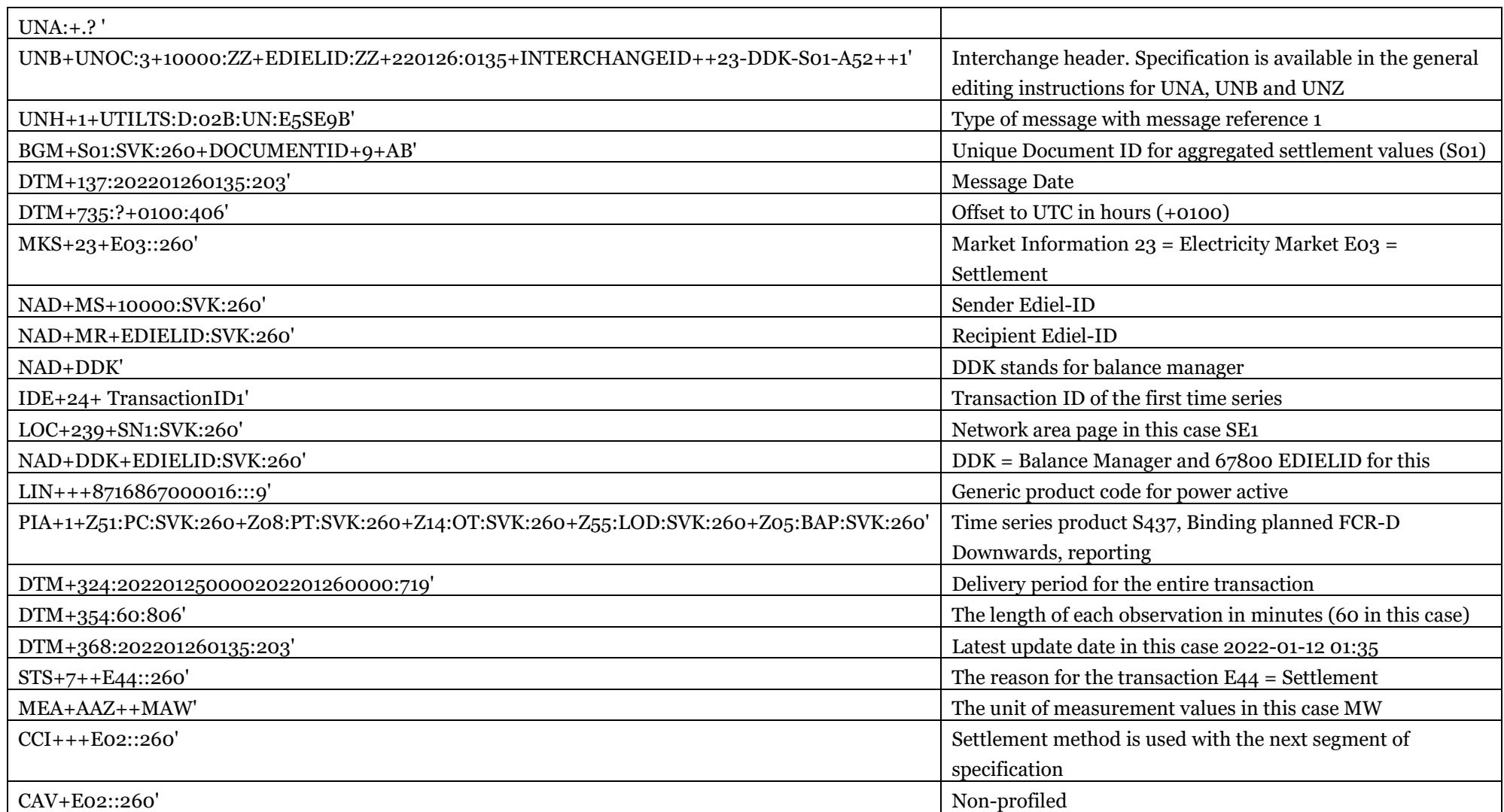

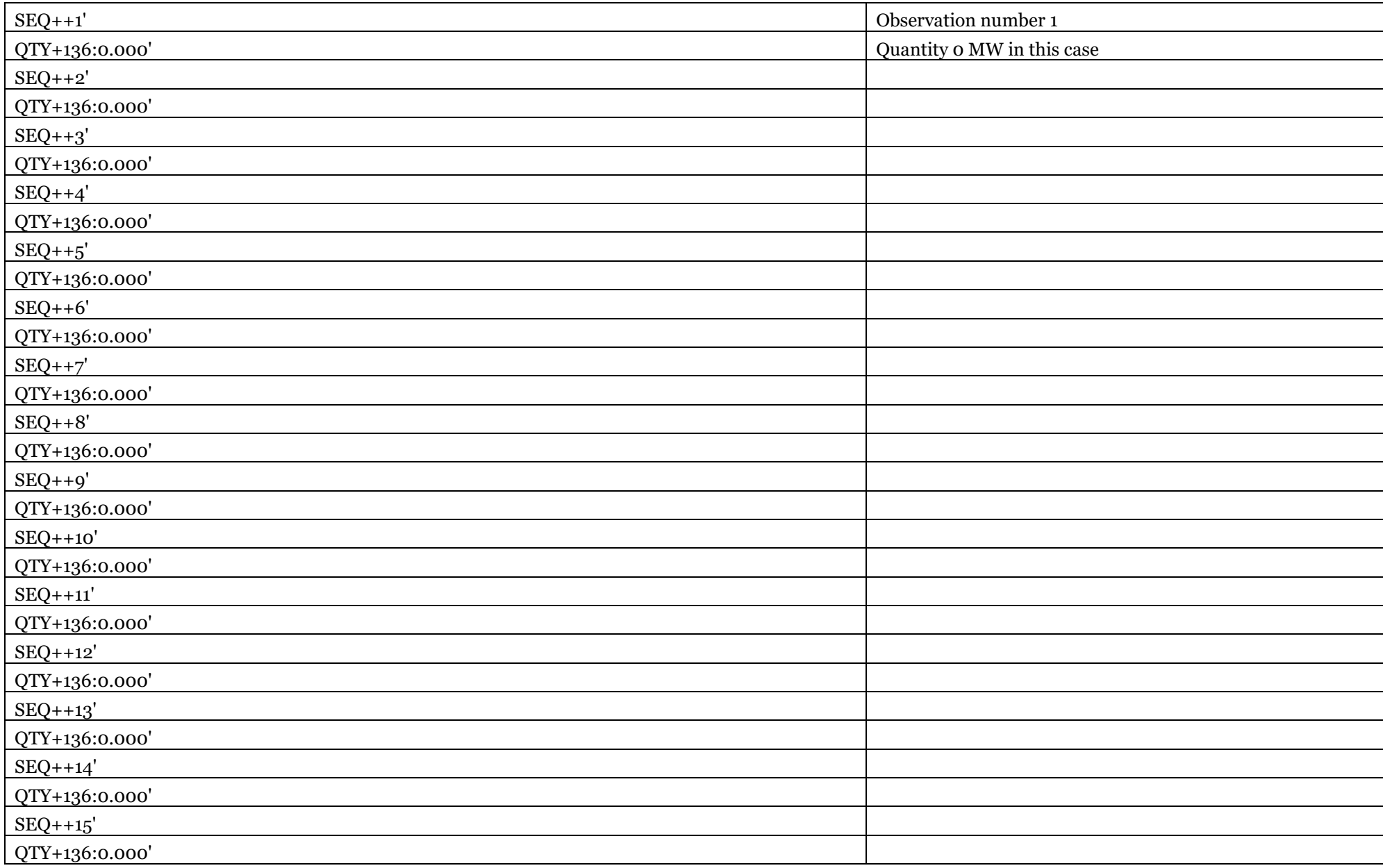

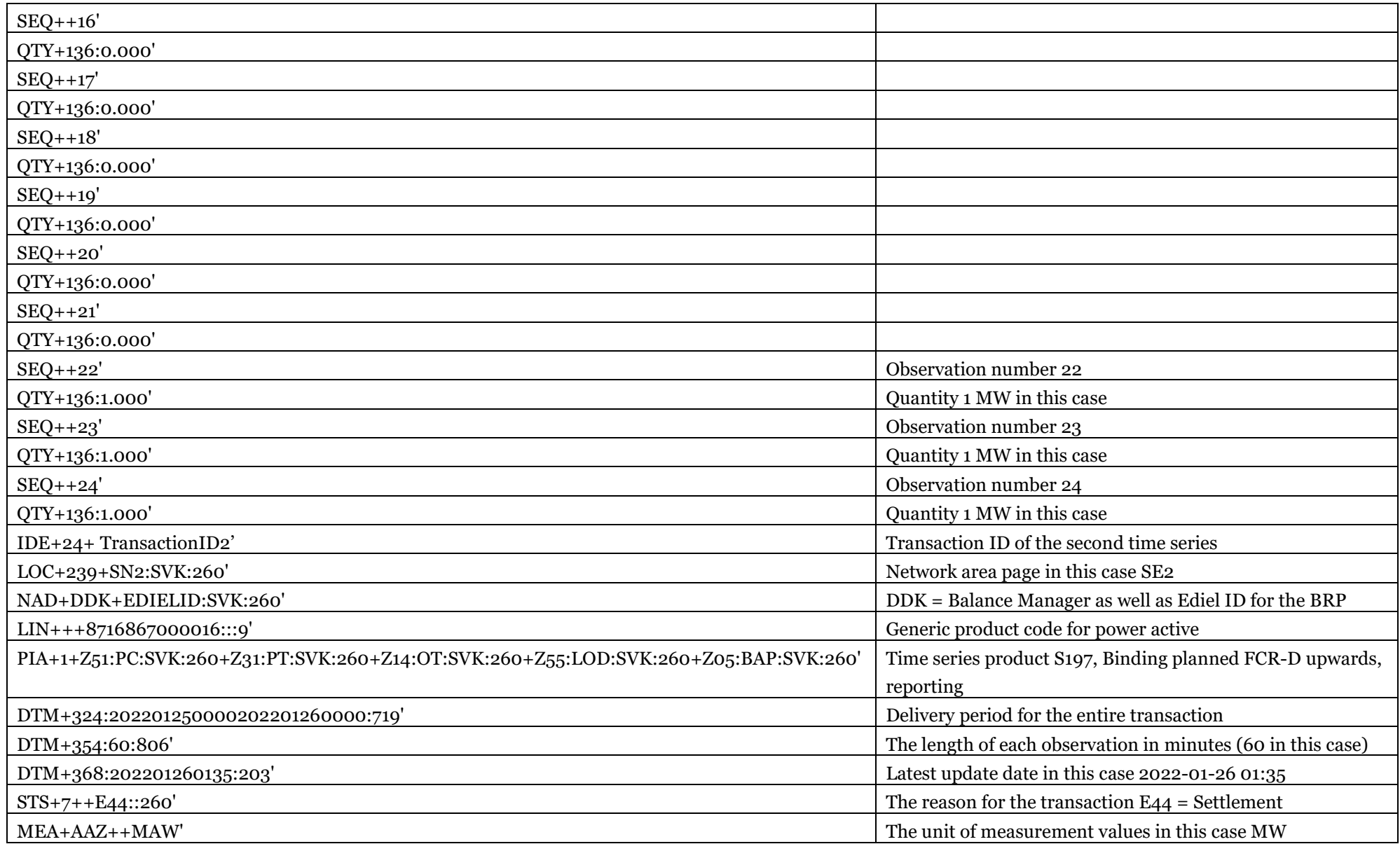

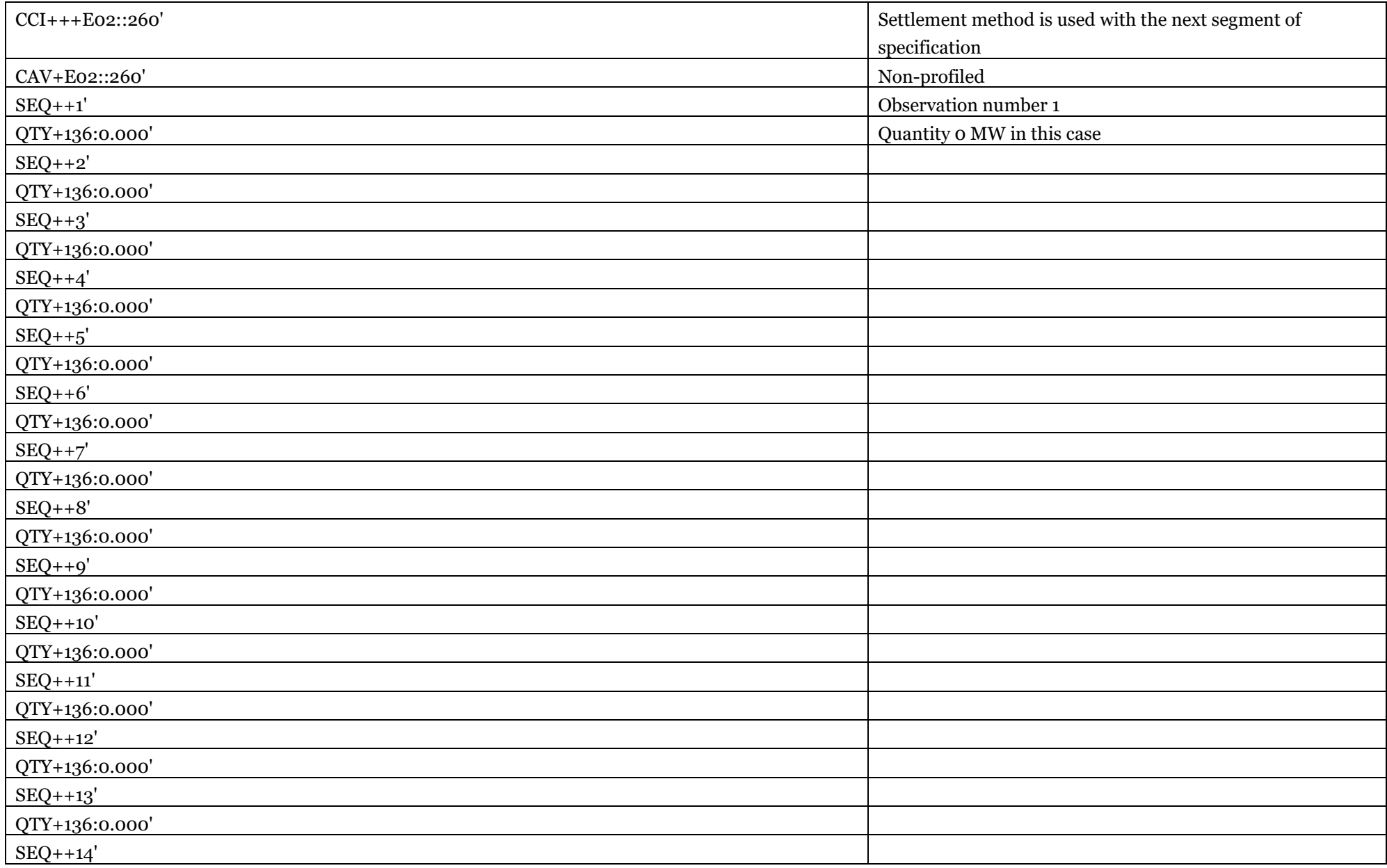

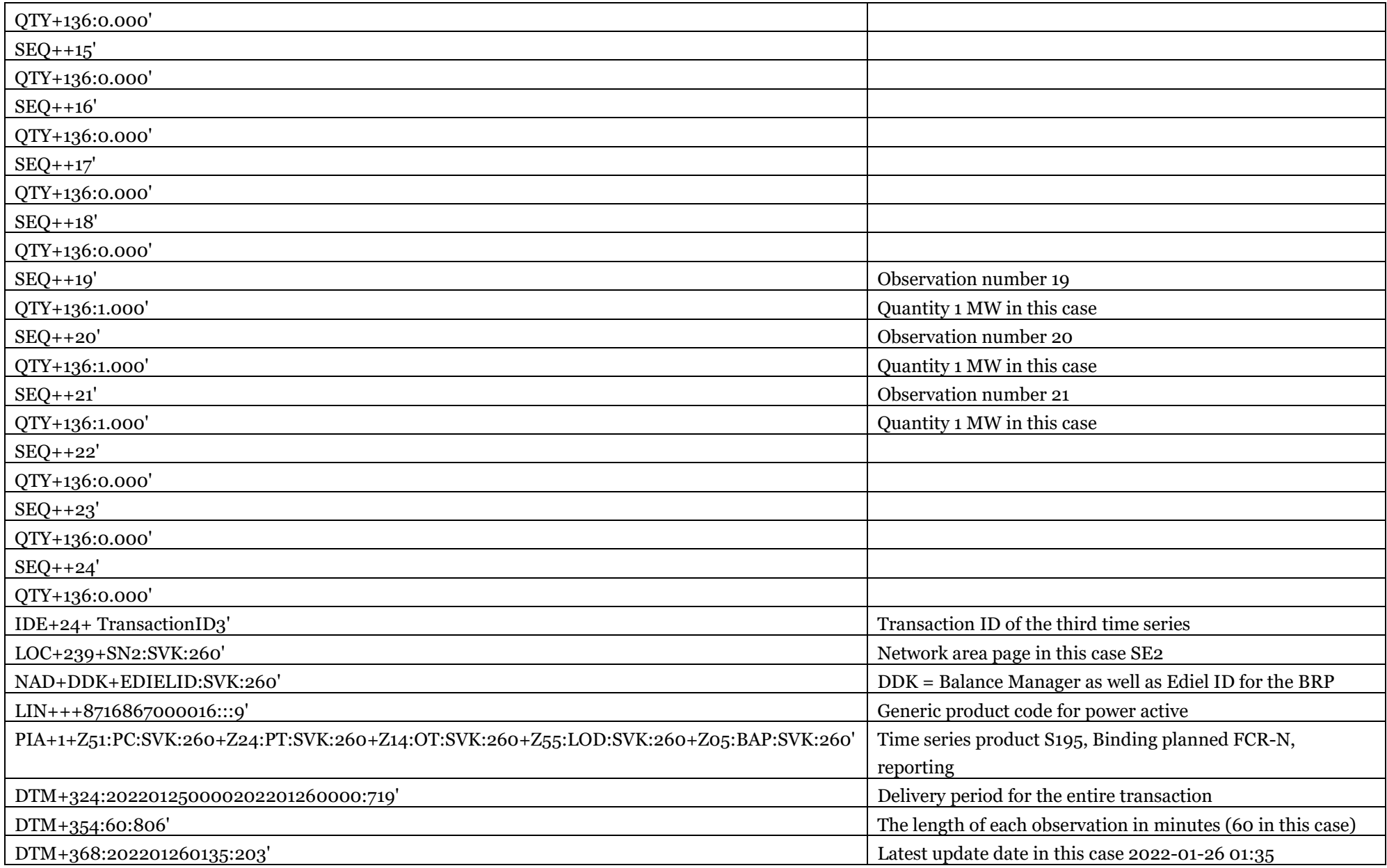

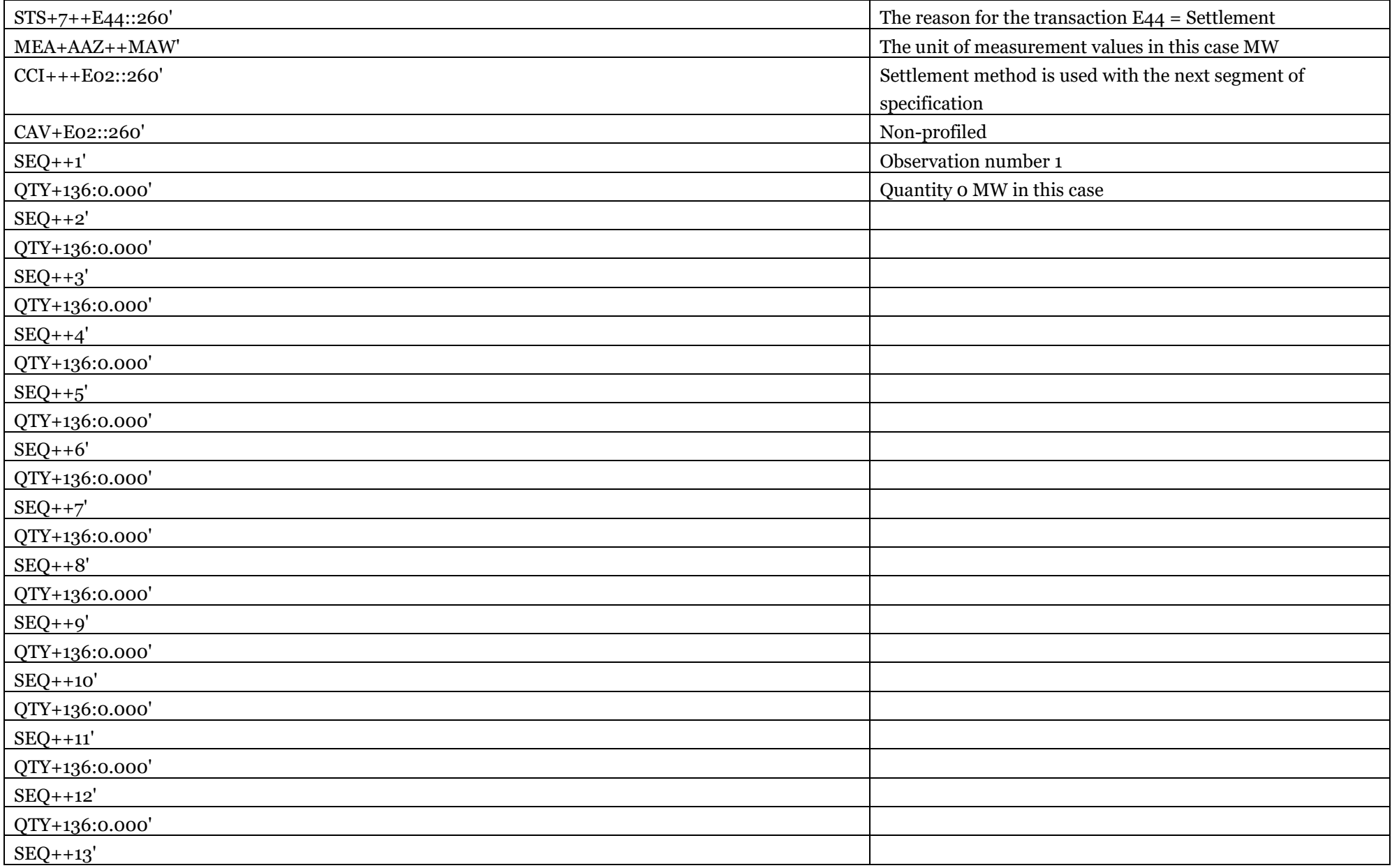

![](_page_47_Picture_117.jpeg)

## Activated energy

The activated energy file will contain up to four time series depending on how many products the BRP has offered. One series per product category (FCR-N, FCR-D) as well as direction (upwards/downwards).

<span id="page-48-0"></span>![](_page_48_Picture_140.jpeg)

![](_page_49_Picture_126.jpeg)

![](_page_50_Picture_94.jpeg)

![](_page_51_Picture_124.jpeg)

![](_page_52_Picture_110.jpeg)

![](_page_53_Picture_94.jpeg)

![](_page_54_Picture_155.jpeg)

![](_page_55_Picture_118.jpeg)

![](_page_56_Picture_94.jpeg)

![](_page_57_Picture_127.jpeg)

![](_page_58_Picture_136.jpeg)

![](_page_59_Picture_94.jpeg)

![](_page_60_Picture_142.jpeg)

![](_page_61_Picture_65.jpeg)

# Appendix C – Acknowledgement files

<span id="page-62-0"></span>Example file – Acknowledgement for UTILTS-documents

<span id="page-62-1"></span>![](_page_62_Picture_92.jpeg)

## Example file – Acknowledgement for DELFOR/QUOTES-documents

<span id="page-63-0"></span>![](_page_63_Picture_50.jpeg)

Svenska kraftnät is a state owned enterprise with the task of maintaining Sweden's electricity transmission grid, which consists of about 16,000 kilometres of 400 kV and 220 kV transmission lines with substations and interconnectors. Svenska kraftnät is also the system operator for electricity in Sweden. Svenska kraftnät is developing the transmission grid and the electricity market to meet society's need for a secure, sustainable and cost-effective supply of electricity. In this, Svenska kraftnät plays an important role in implementing national climate policies.

Svenska kraftnät Box 1200 172 24 Sundbyberg Sturegatan 1

Phone: 010-475 80 00 Fax: 010-475 89 50 www.svk.se

![](_page_65_Picture_3.jpeg)